# **MULTITECHO** mPower Edge Release 6.0.x - API Delta

This document lists implemented changes to the mPower API for release 6.0.x compared to 5.3.x. NOTE: The following information is subject to change without notice.

All the changes are marked in RED.

# Contents

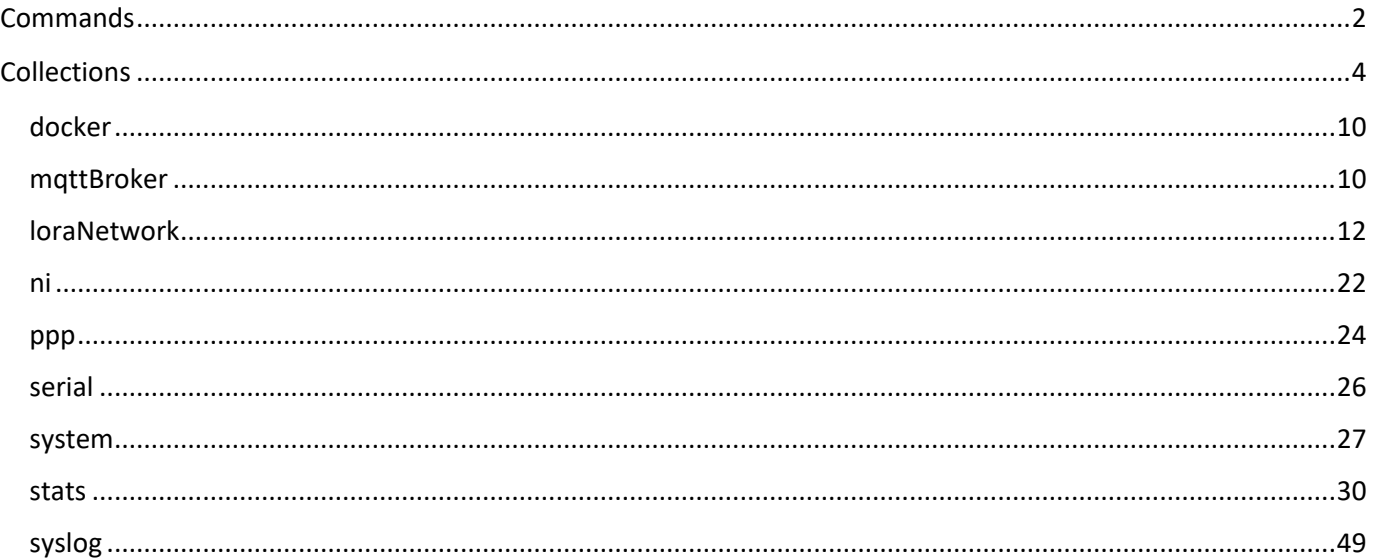

# <span id="page-1-0"></span>**Commands**

API supports a set of special actions using the Command URL ( api/command ). Execute a command using a POST request call method. A RESTful Get request returns an array of all available commands.

Continuous Ping feature is implemented in mPower R.6.0 and corresponding commands are added: **continuous\_ping\_start** and **continuous\_ping\_stop**.

The **radio\_rfsurvey** command is no longer available in R.6.0.

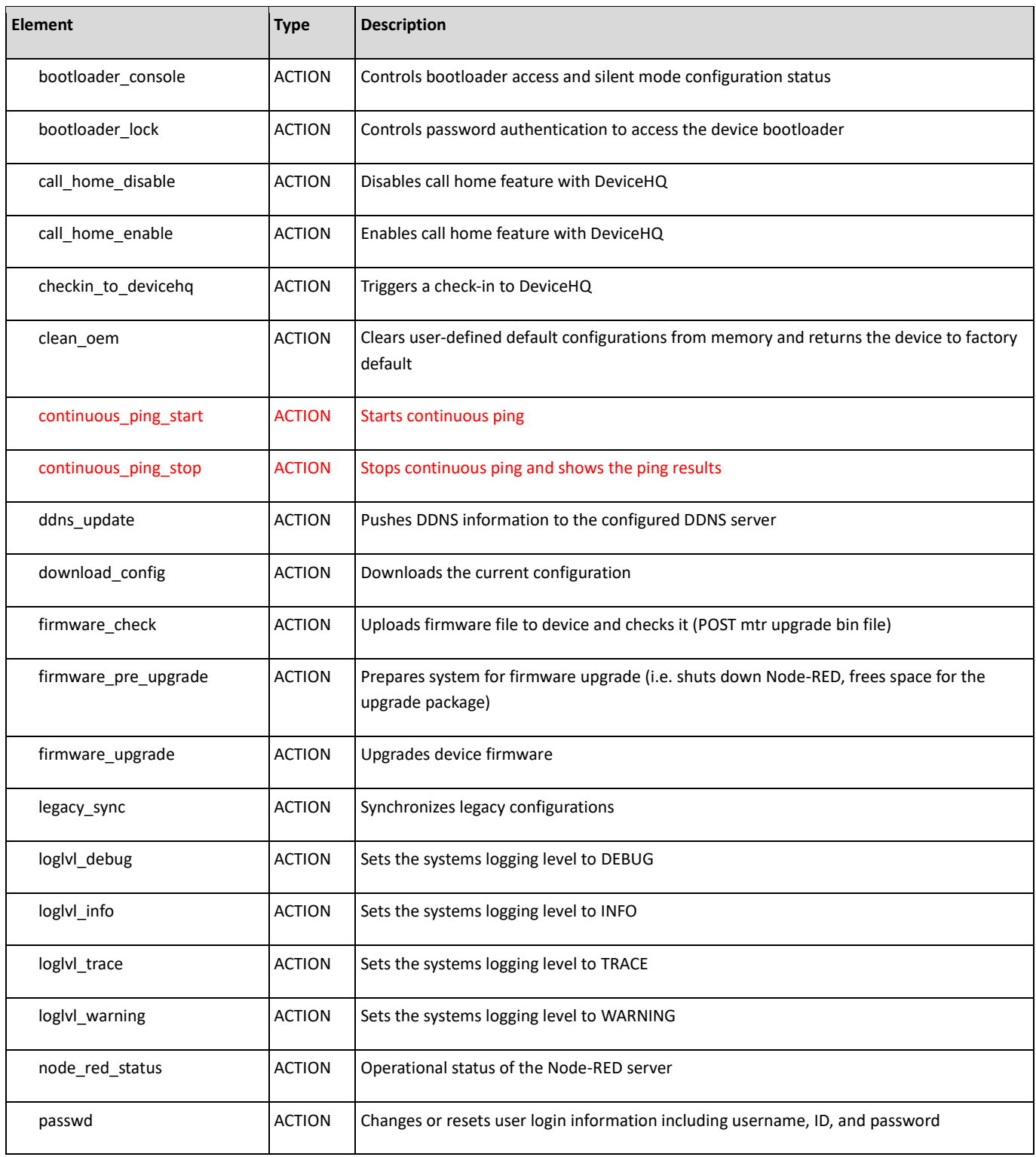

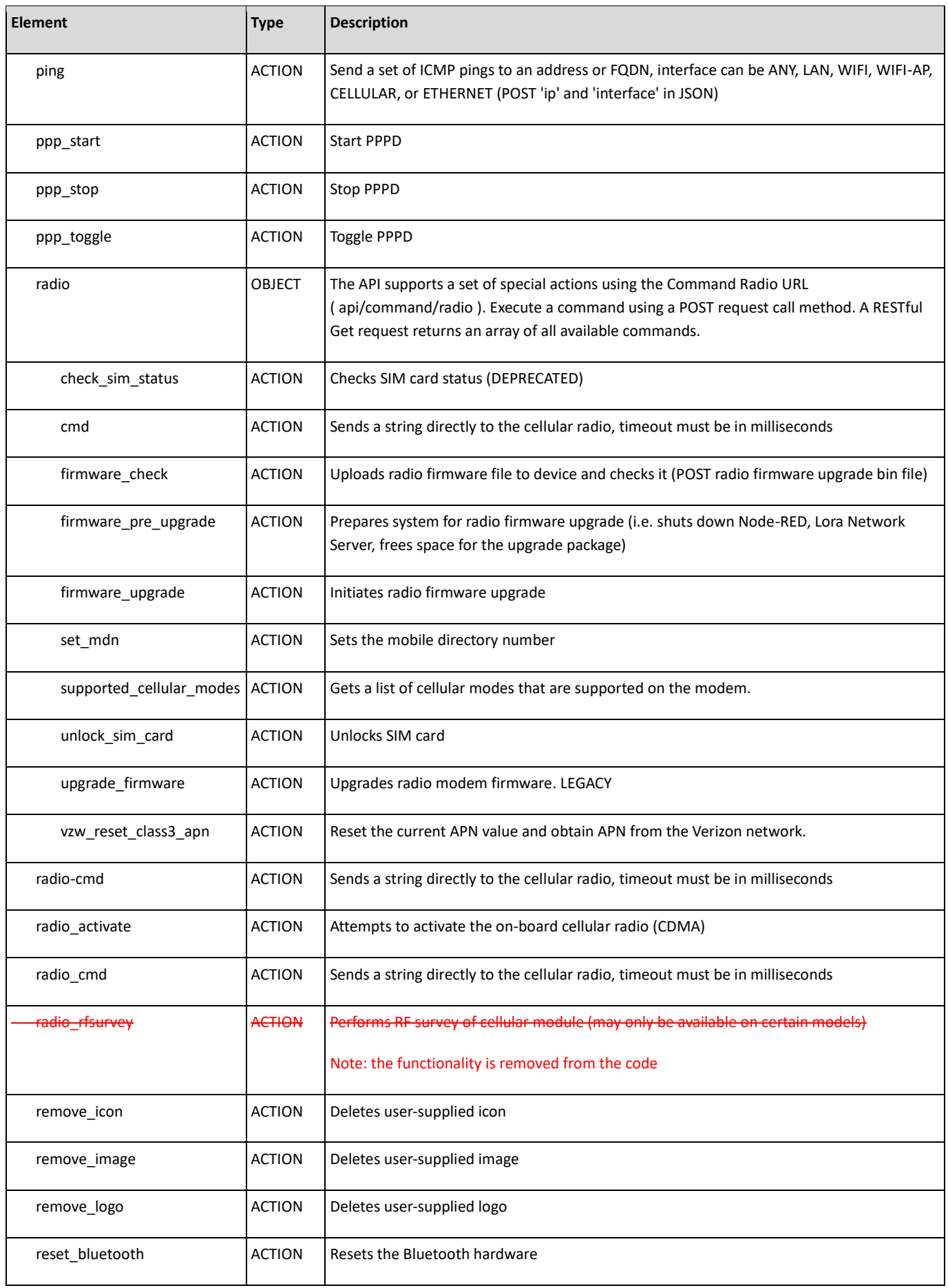

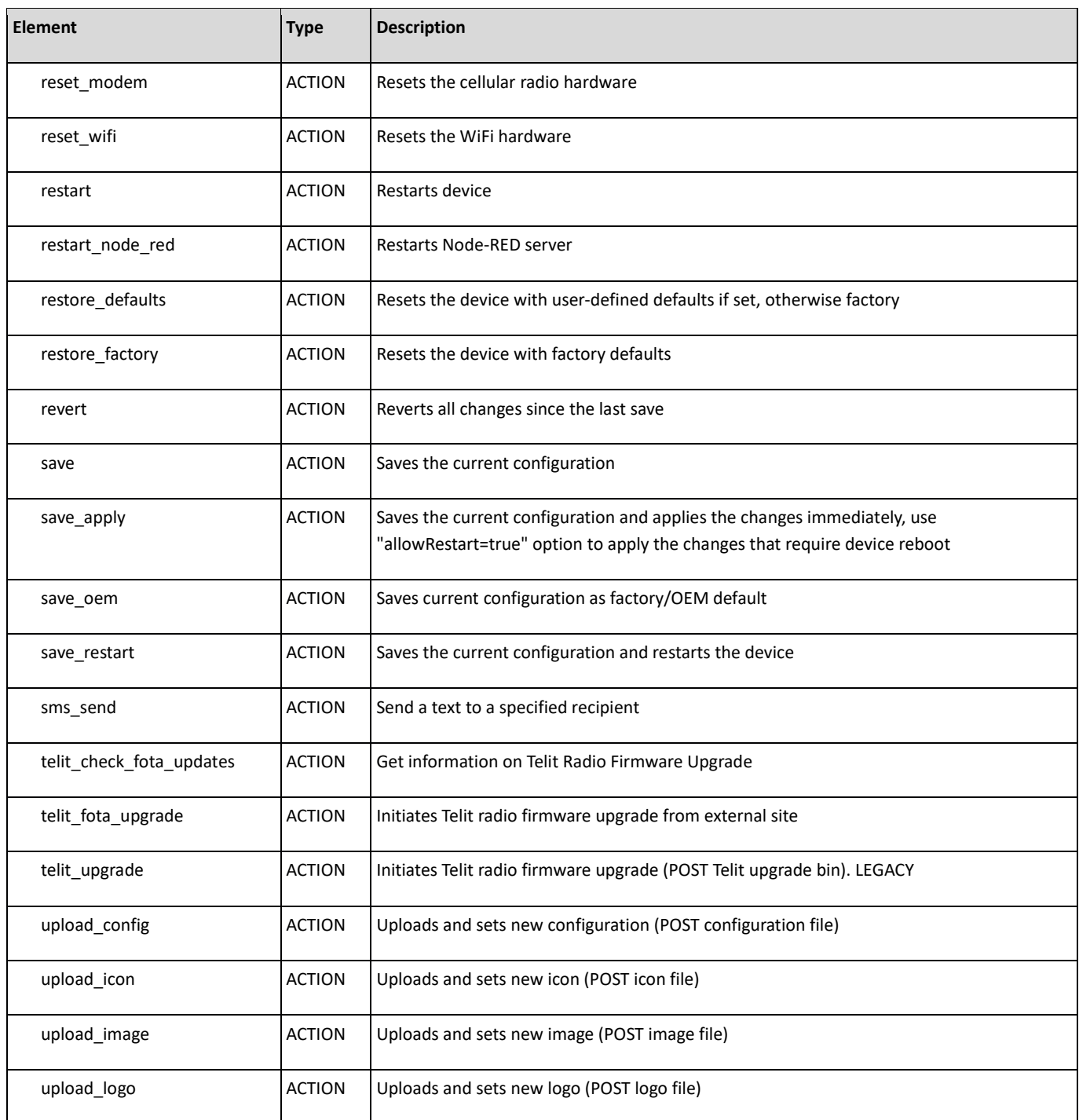

# <span id="page-3-0"></span>**Collections**

Collections are groups of related elements used to configure a service or capability. There are four main actions that can be performed on a collection: get, edit, add, and delete. These actions align with RESTful calls: GET, PUT, POST, and DELETE.

The following collections **were NOT modified** in scope of mPower R. 6.0 compare to mPower Edge 5.3.8:

alert

- appStore
- apps
- autoDialout
- autoReboot
- backOffTimers
- battery
- bluetooth
- bluetoothLowEnergy
- bootloader
- brand
- btDevices
- cacertificates
- callHome
- certificate
- customApps
- customAppsConfig
- databaseInfo
- ddns
- devices
- dhcp
- dns
- filters
- firewall
- gccp
- $egps$
- greTunnels
- ipPipes
- ipsecTunnels
- $\bullet$  lan
- legacyDefaults
- nat
- nodeRed
- ovpnTunnels
- packages
- passwordComplexityRules
- policy
- powerManagement
- radius
- remoteAccess
- remoteManagement
- resetButton
- routes
- secureProtocols

mPower Edge API Changes

- selfDiagnostic
- serialModemPassthrough
- sms
- smtp
- snmp
- sntp
- telnet
- telnetServer
- trustedIp
- users
- waninfo
- wanmngr
- wifi

The following collections **were modified:**

- loraNetwork
- $\bullet$  ni
- $\bullet$  ppp
- serial
- stats
- syslog
- system

The following collections **were removed:**

customDiagnostic

The Custom Diagnostic feature is completely removed from mPower R.6.0 and this feature is no longer available.

The following collections **were added:**

- docker (*For Conduit 300 only*)
- mqttBroker

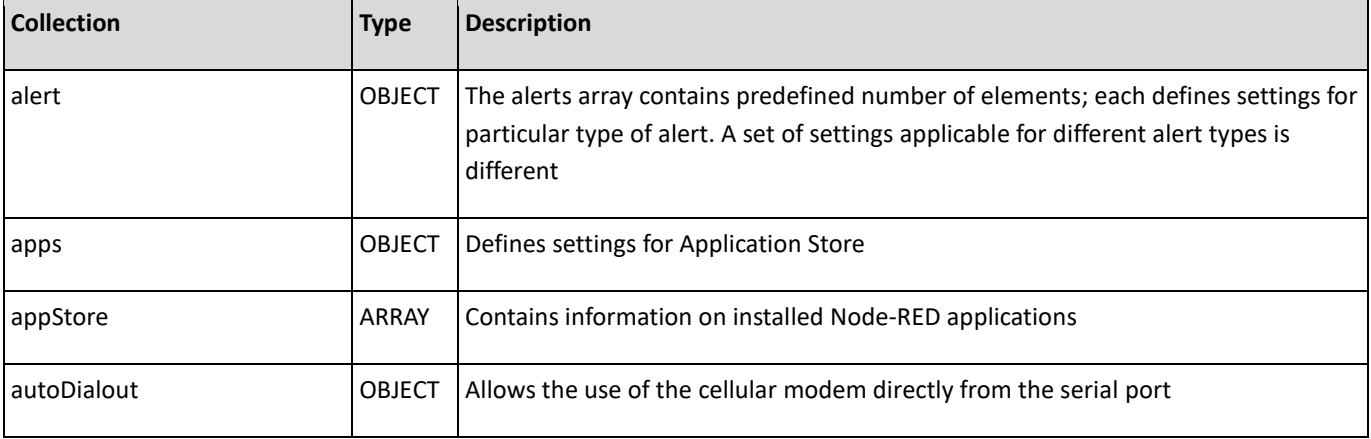

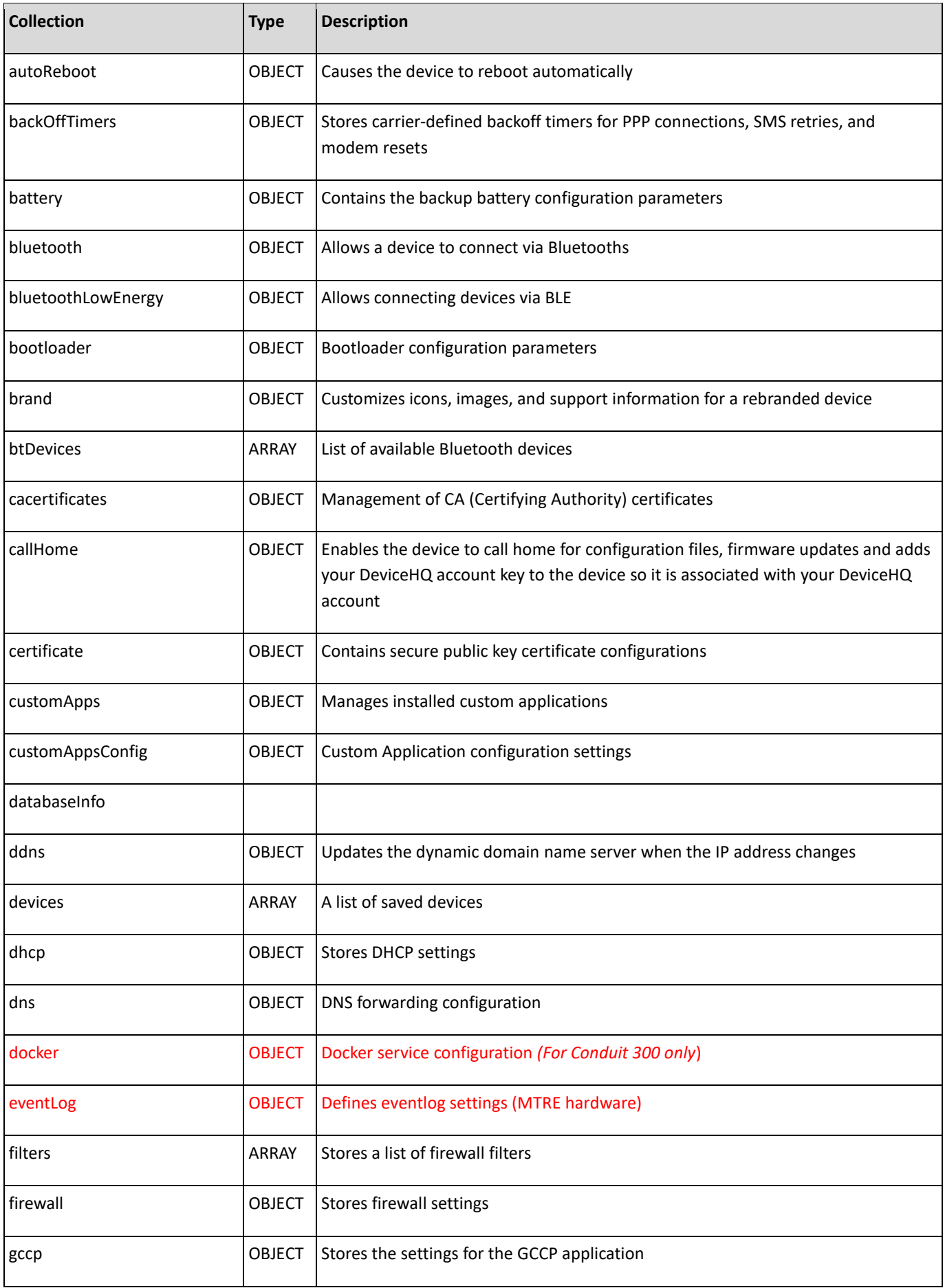

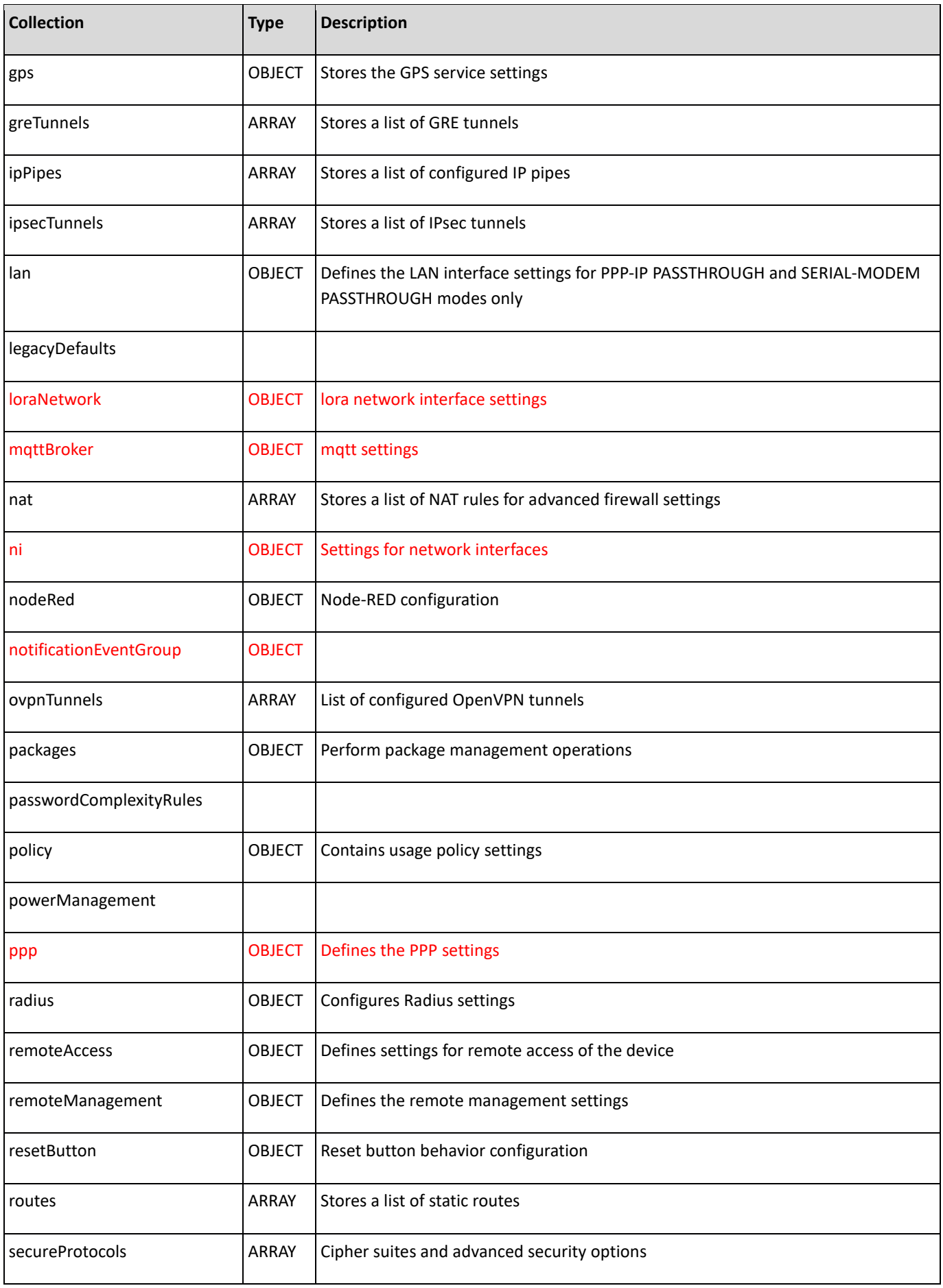

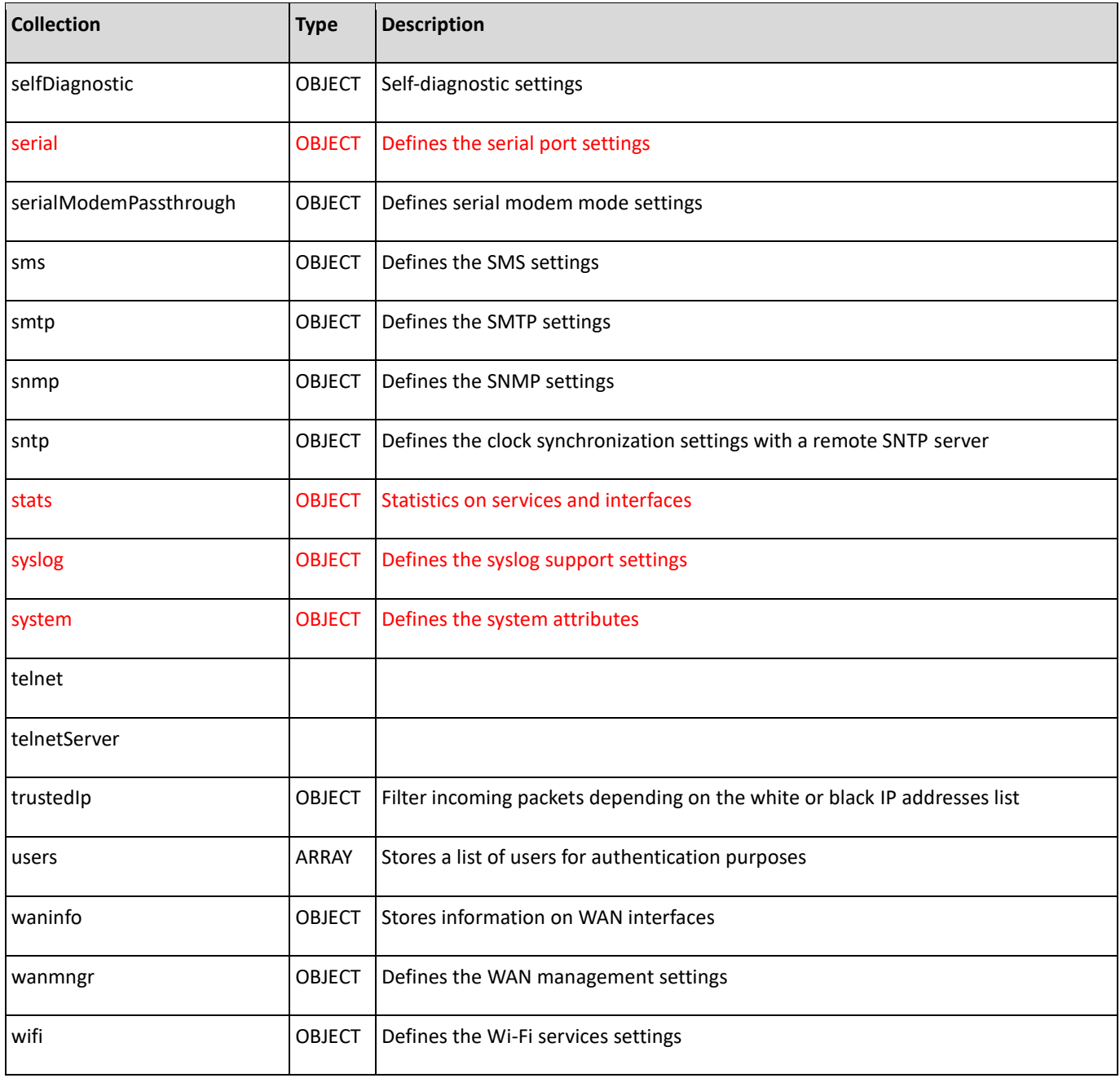

## <span id="page-9-0"></span>**Docker (***For Conduit 300 only)*

New collection.

## Description: Docker service configuration

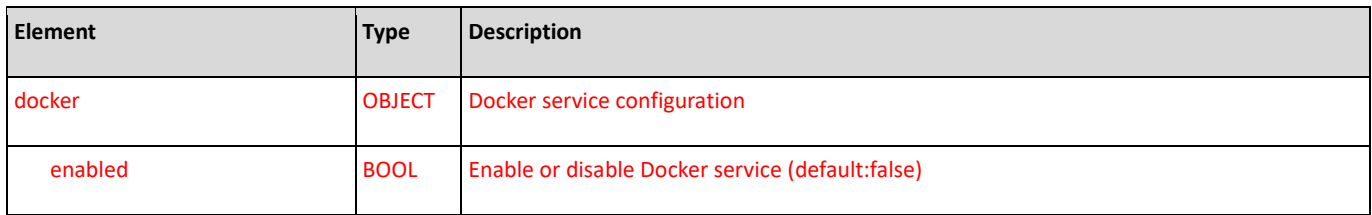

## <span id="page-9-1"></span>**mqttBroker**

New collection.

Description: MQTT Broker configuration

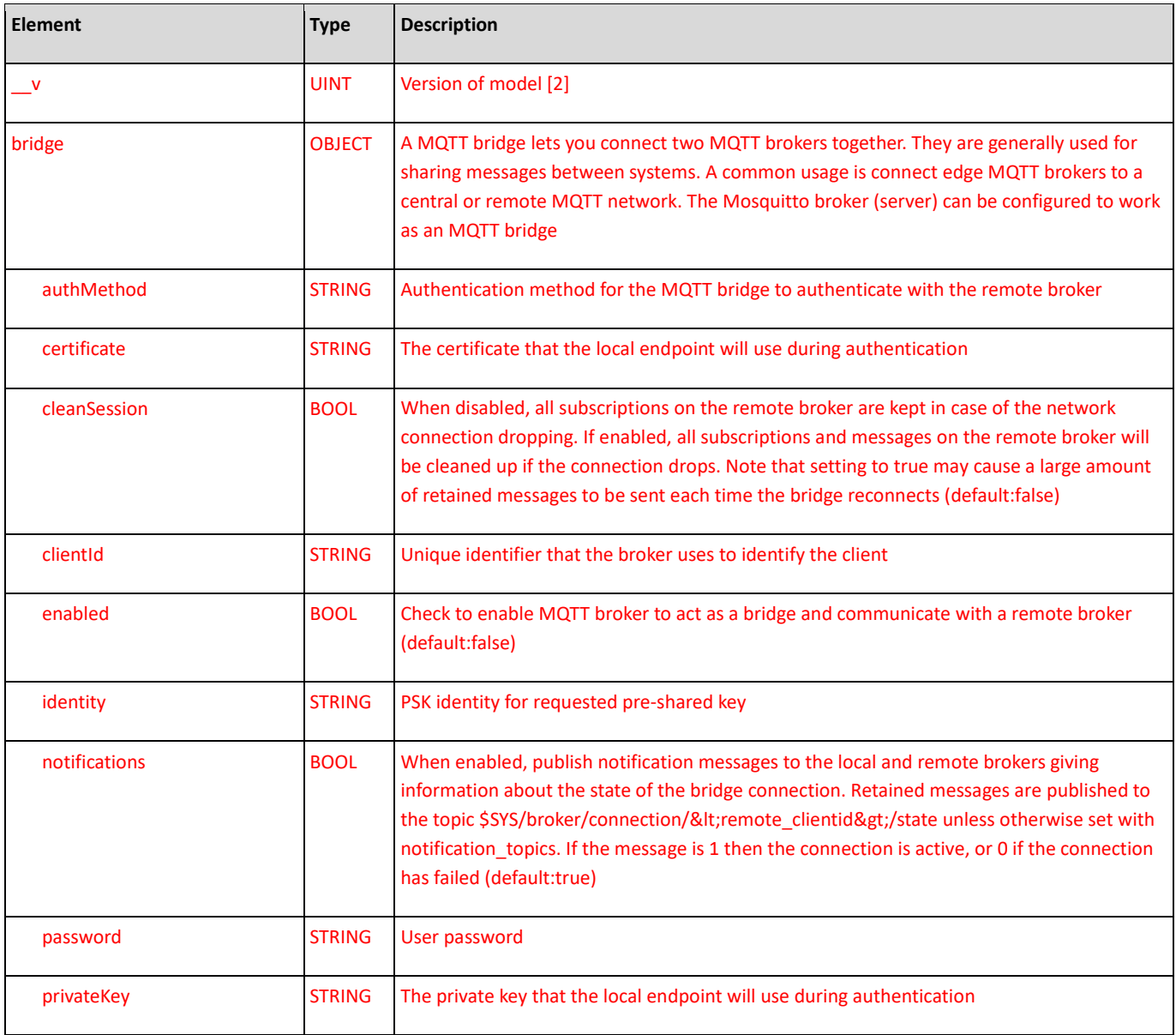

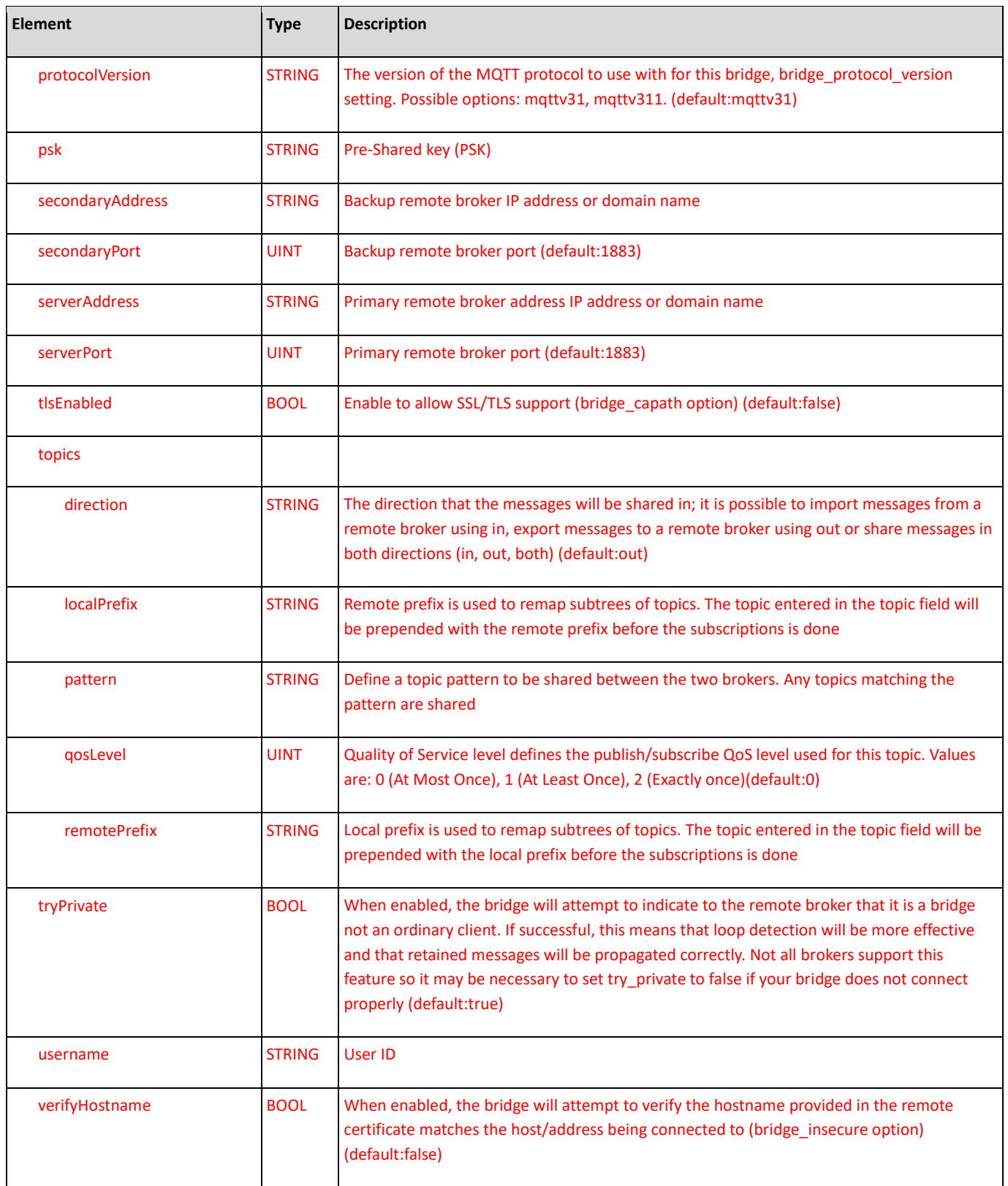

## <span id="page-11-0"></span>**loraNetwork**

Description: lora network interface settings : OBJECT

The following elements are added to the loraNetwork server collection:

- module
- spi\_device1261
- fineTimestampEnable
- fineTimestampMode
- maxRx2PacketSize

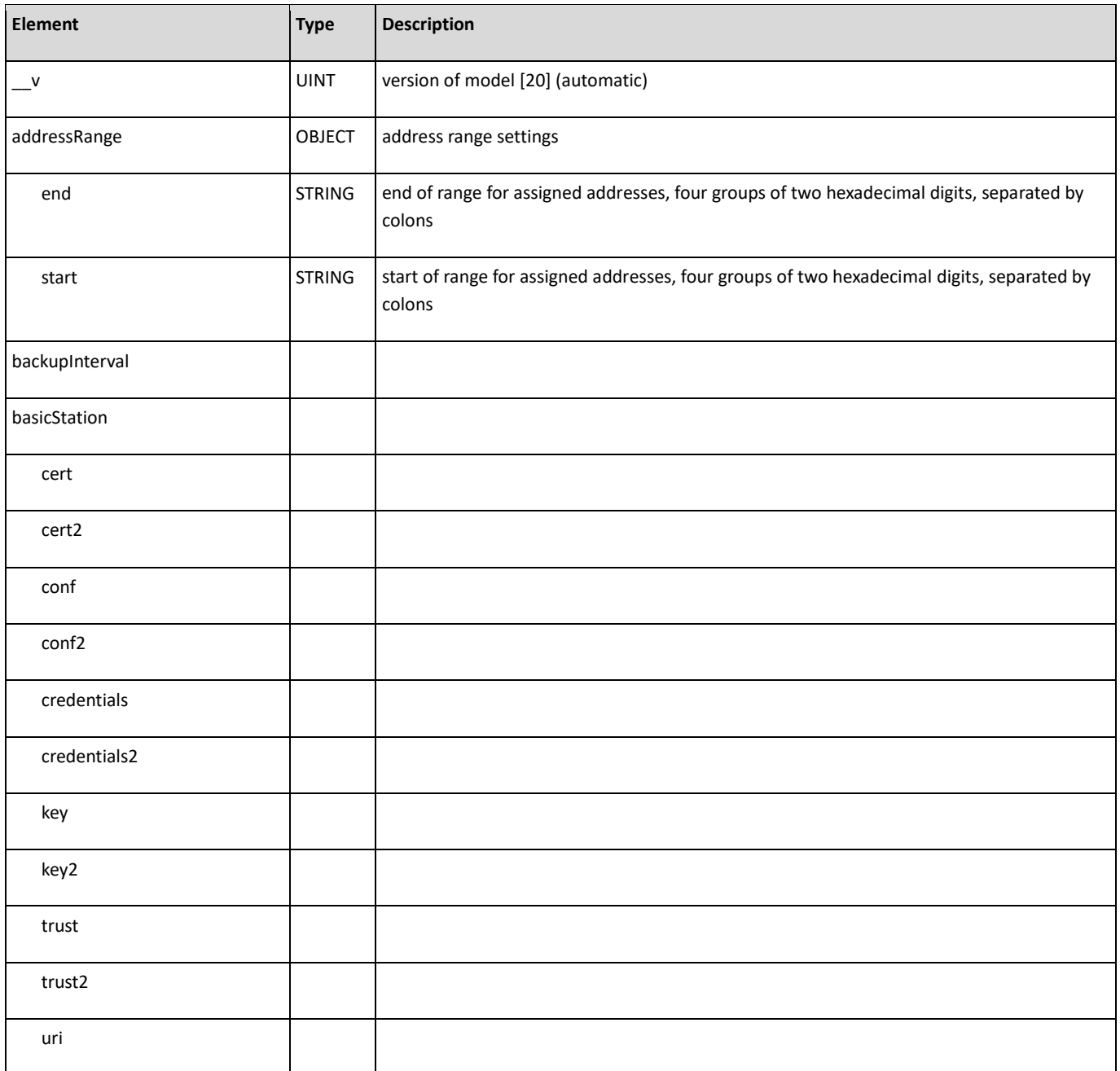

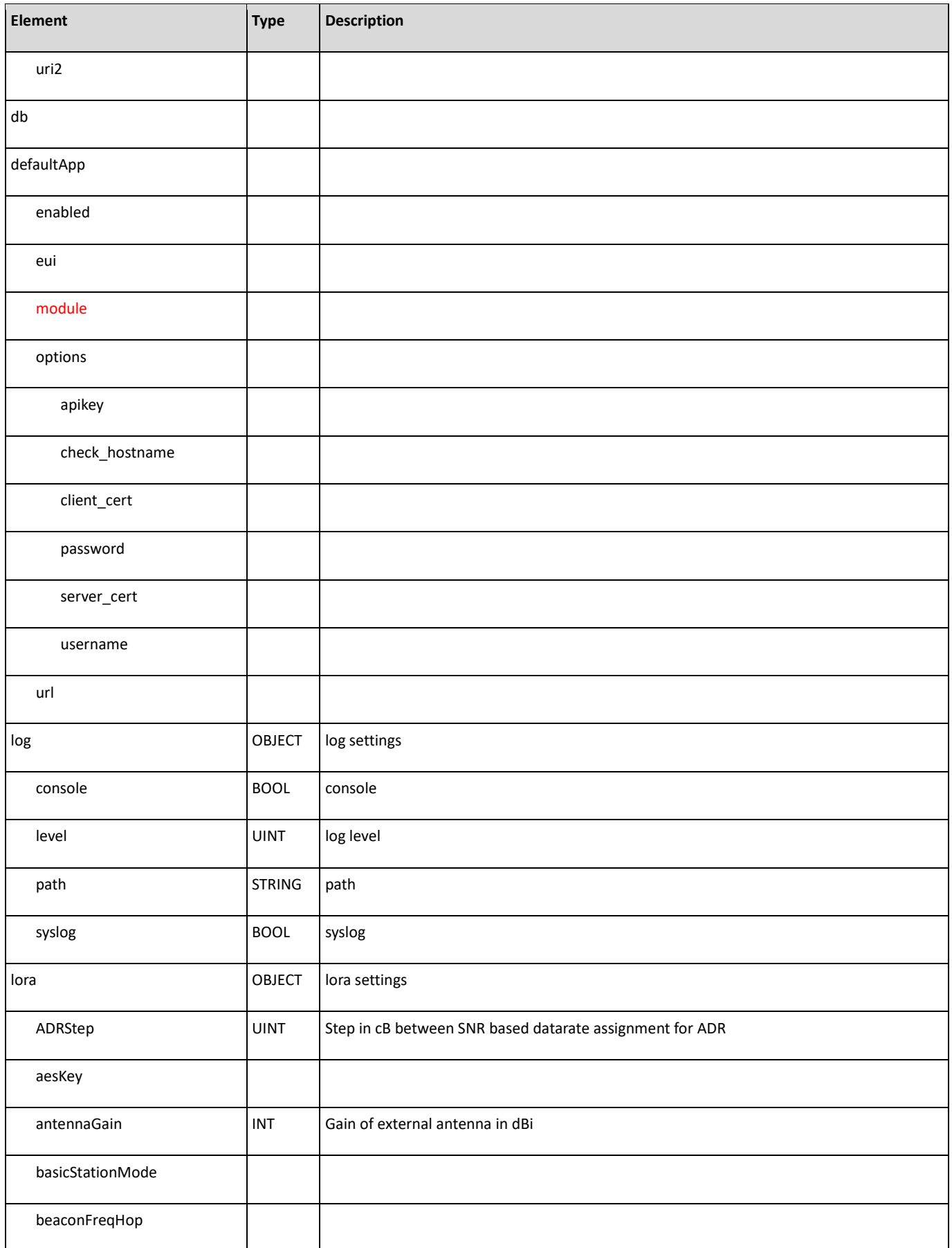

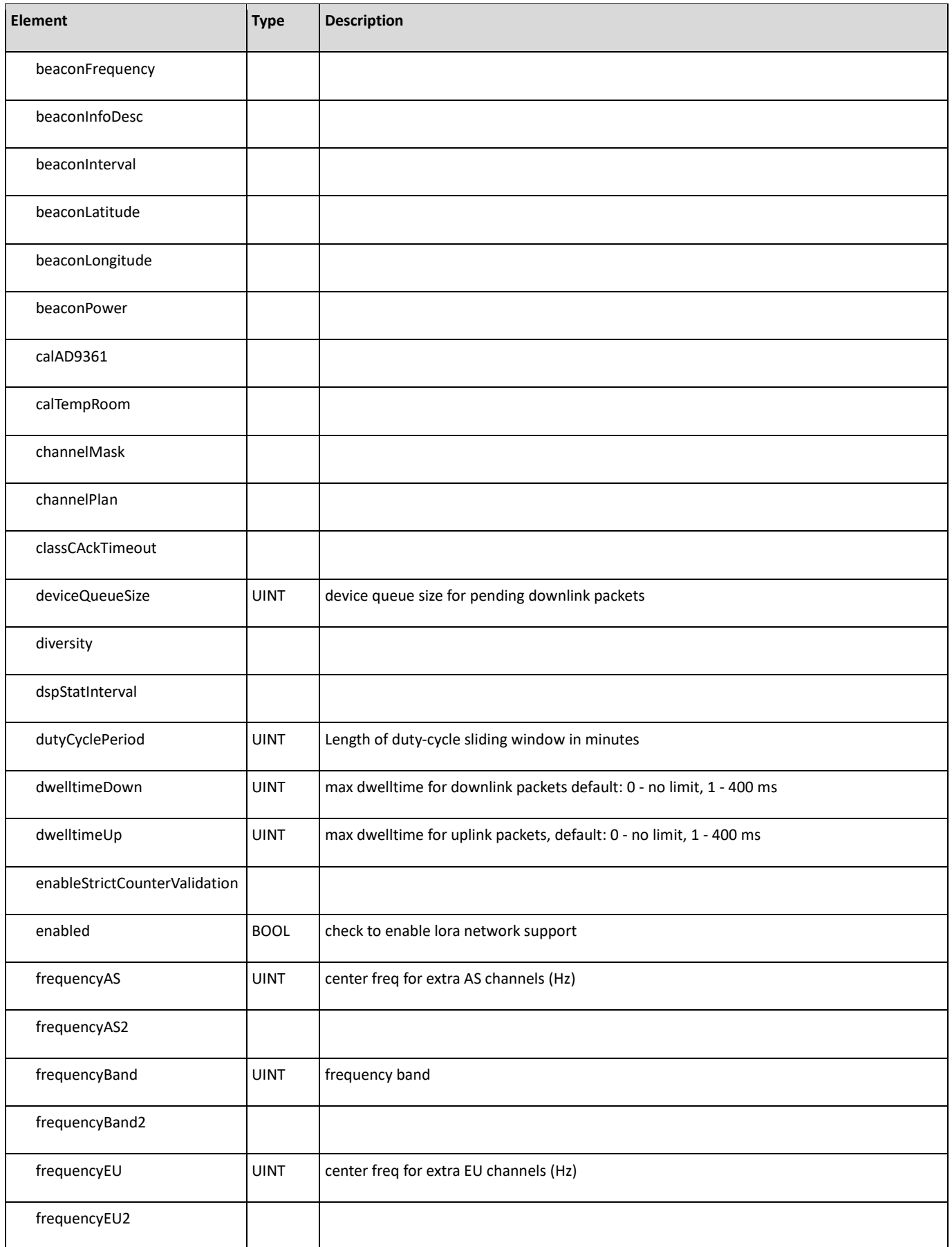

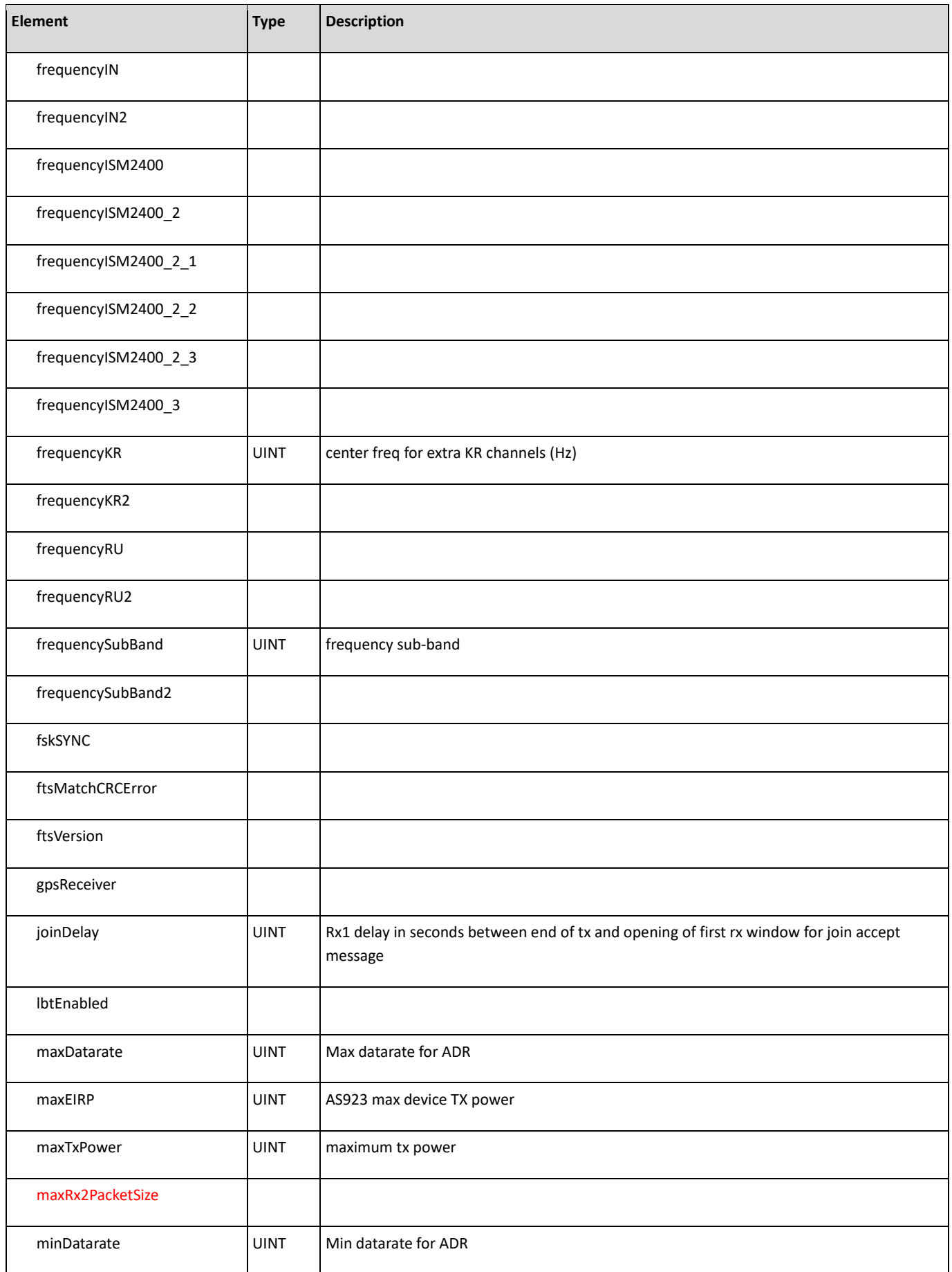

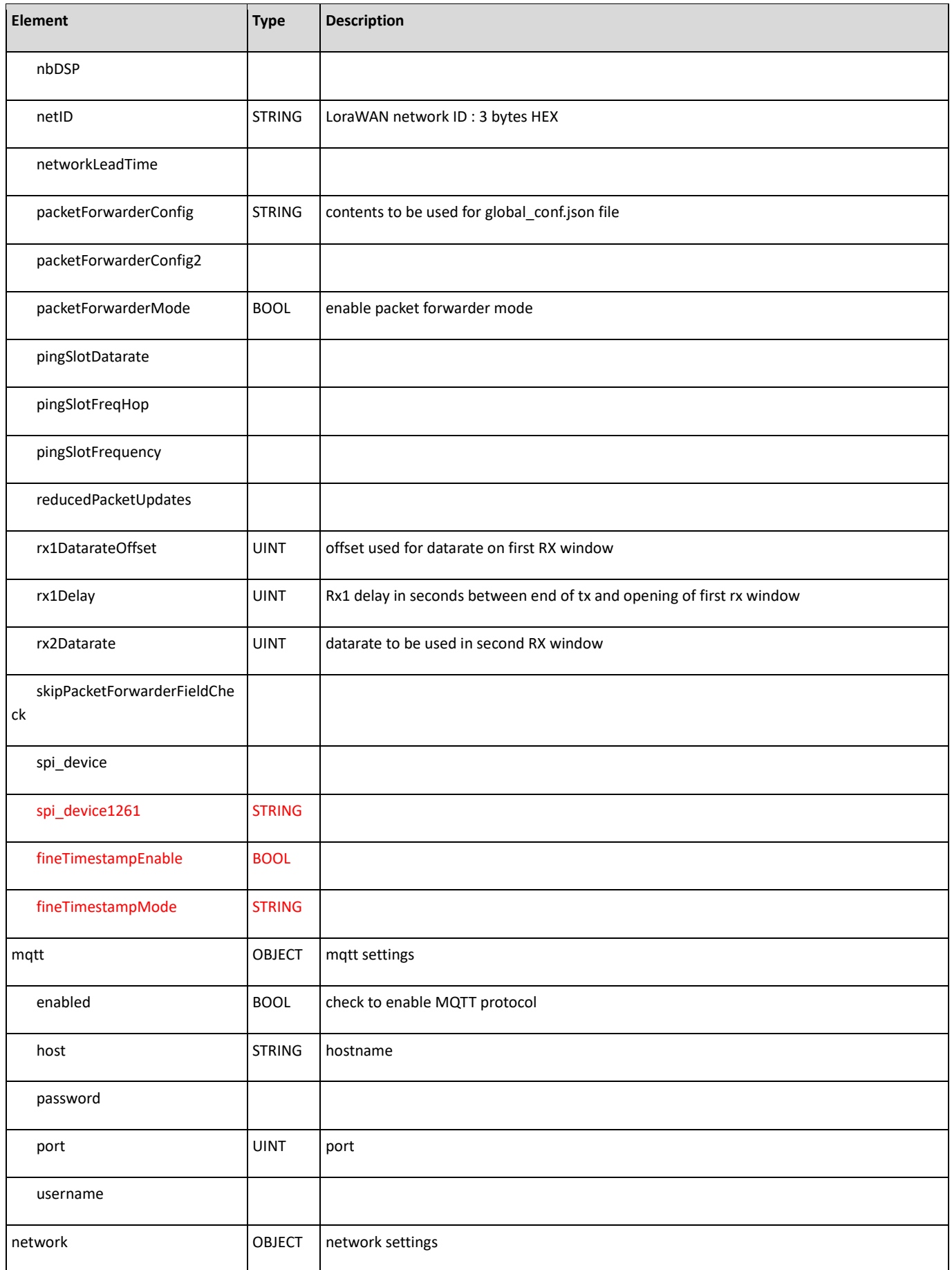

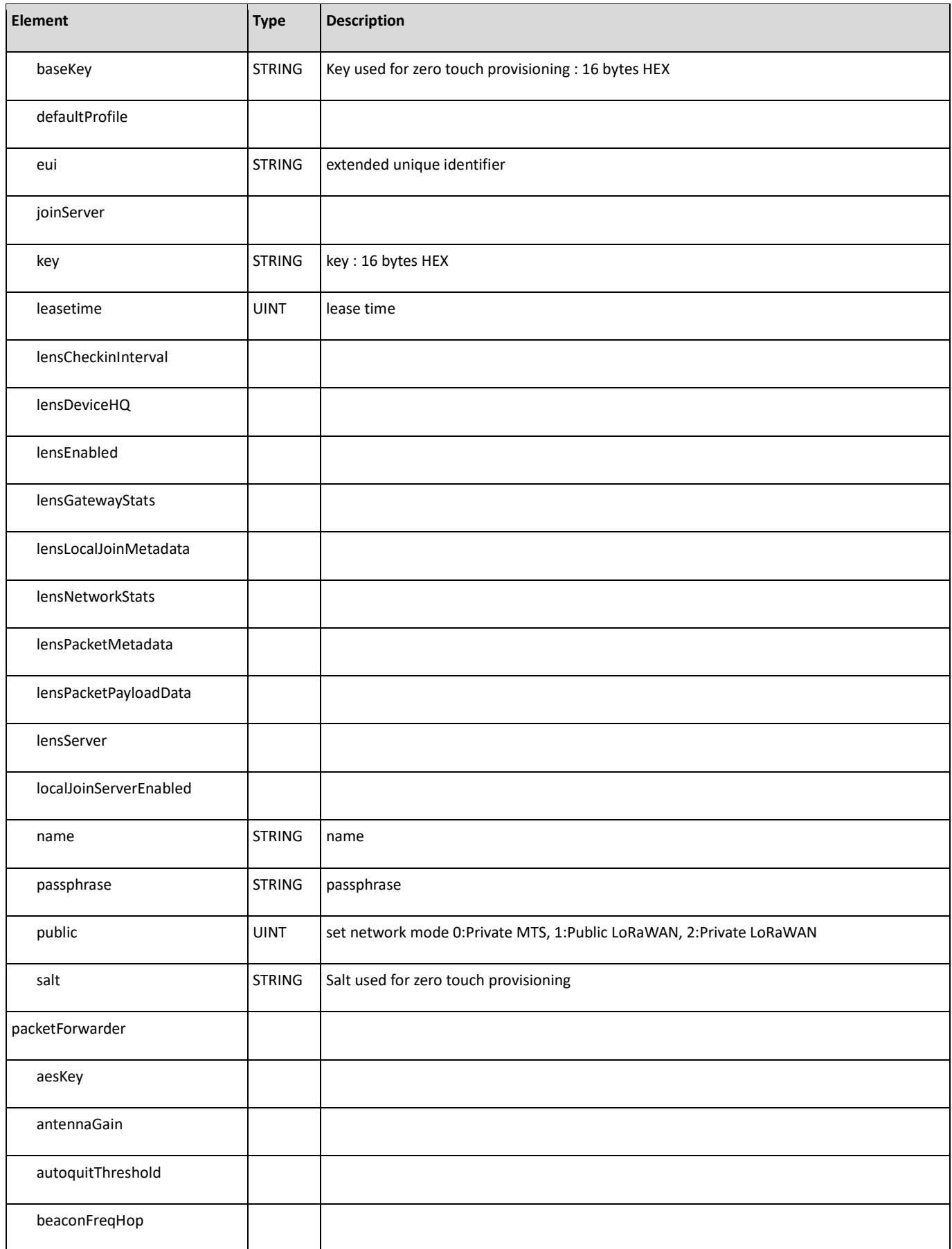

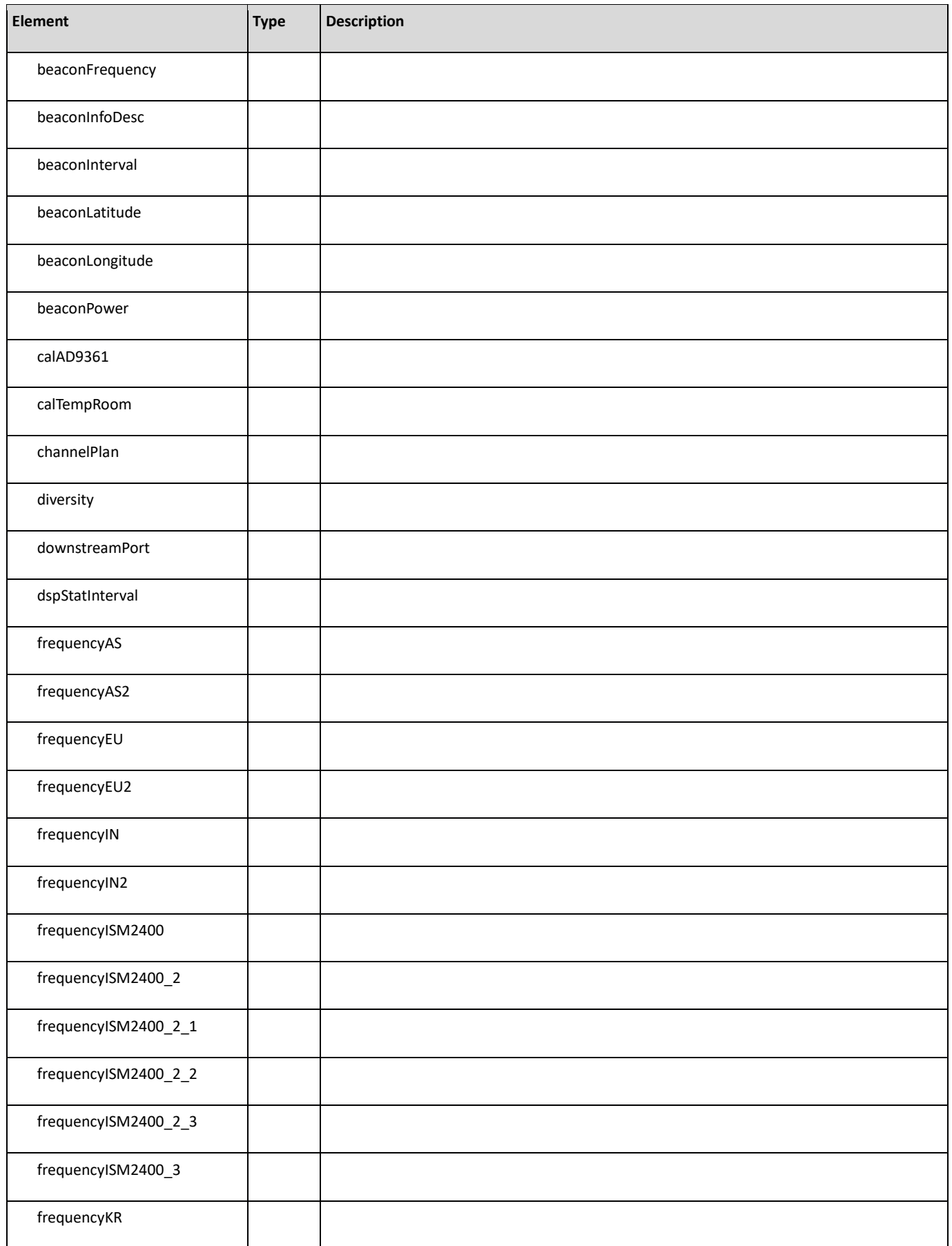

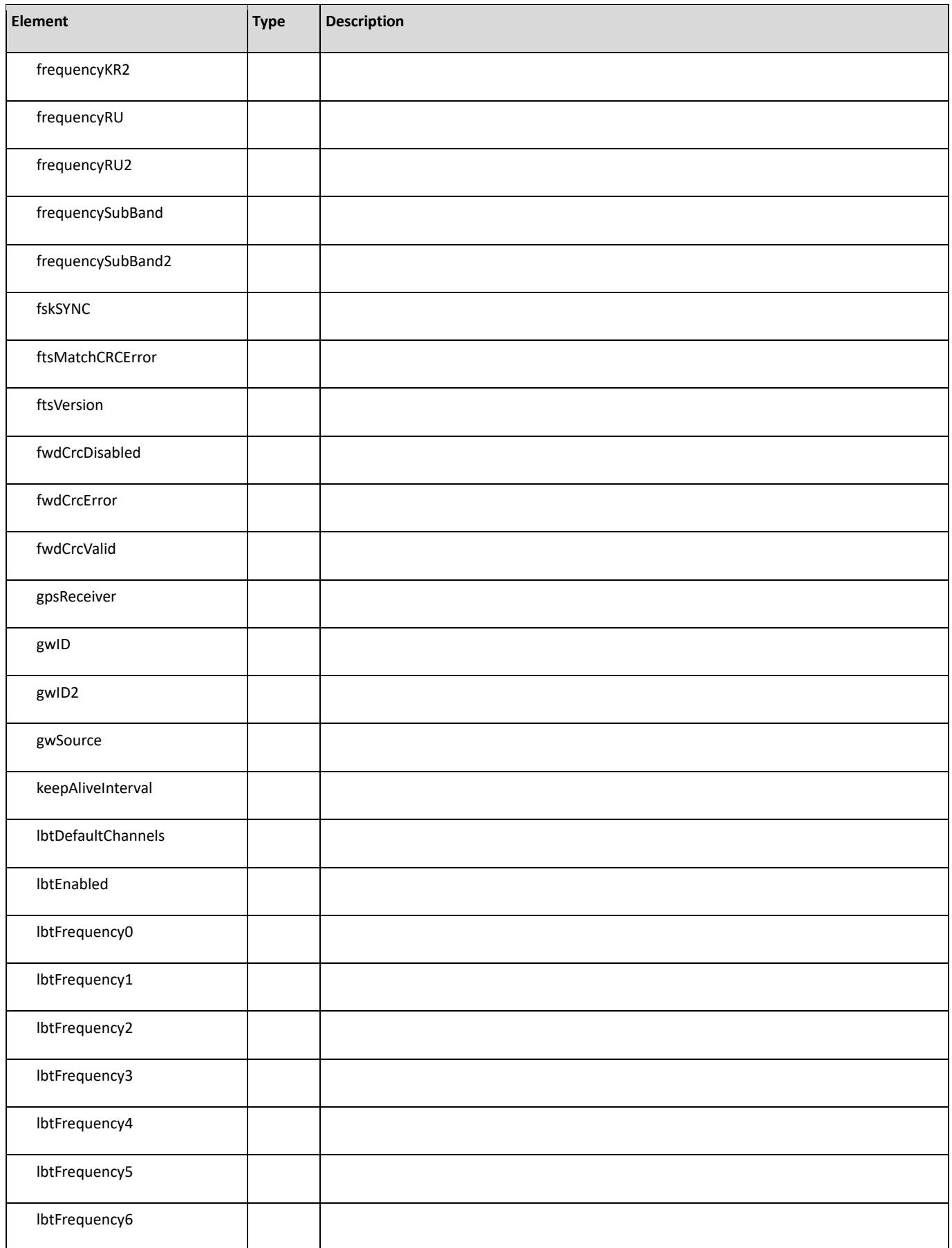

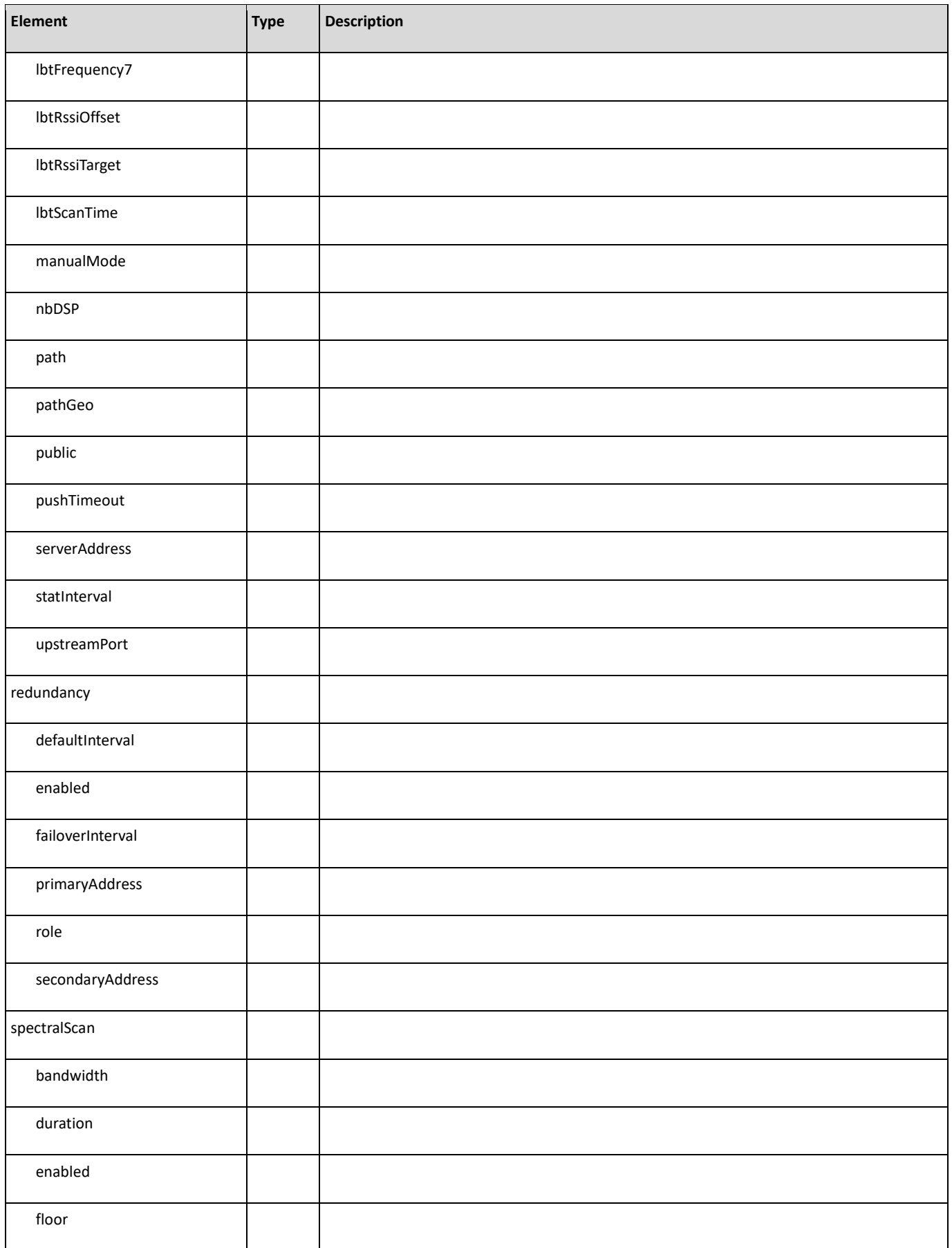

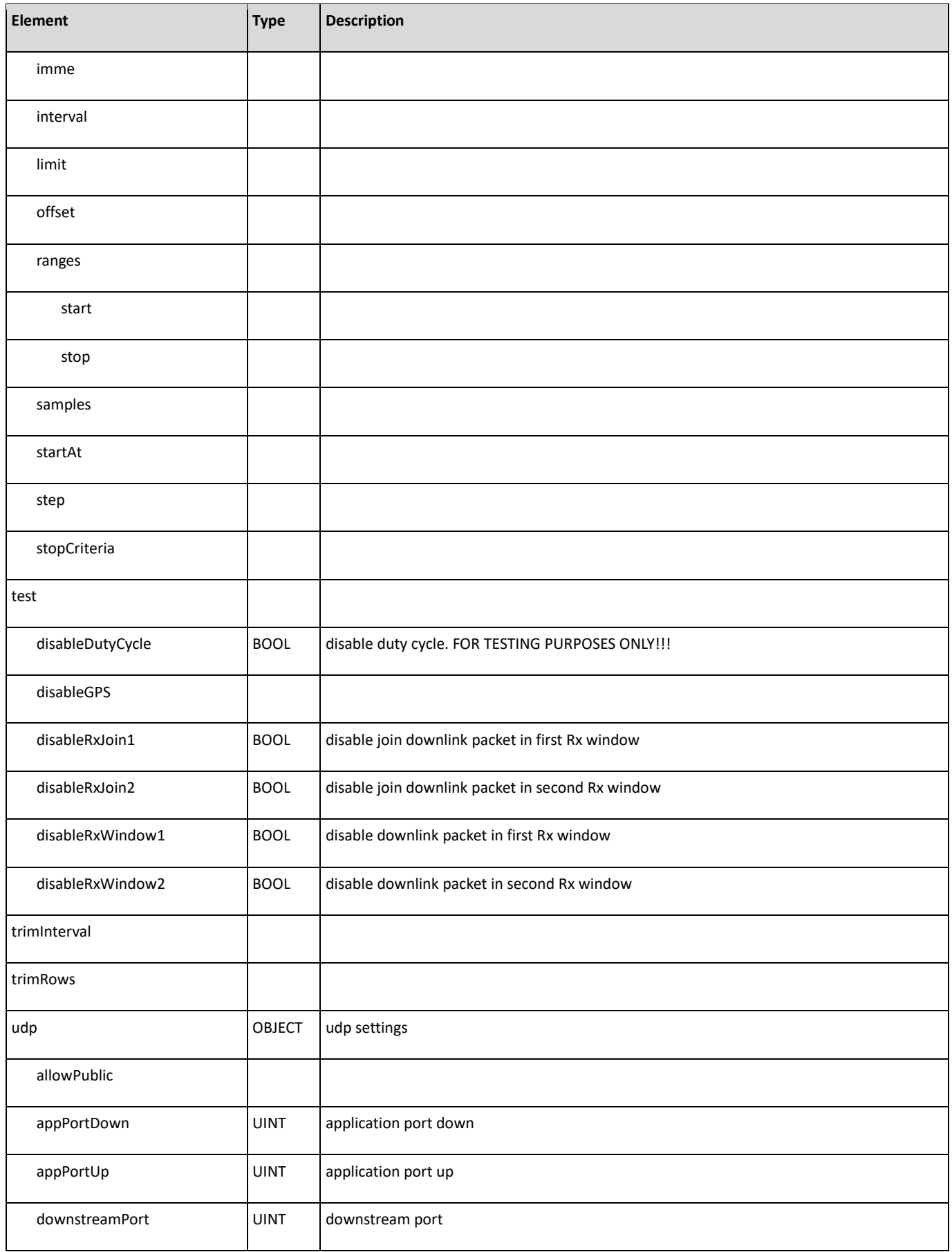

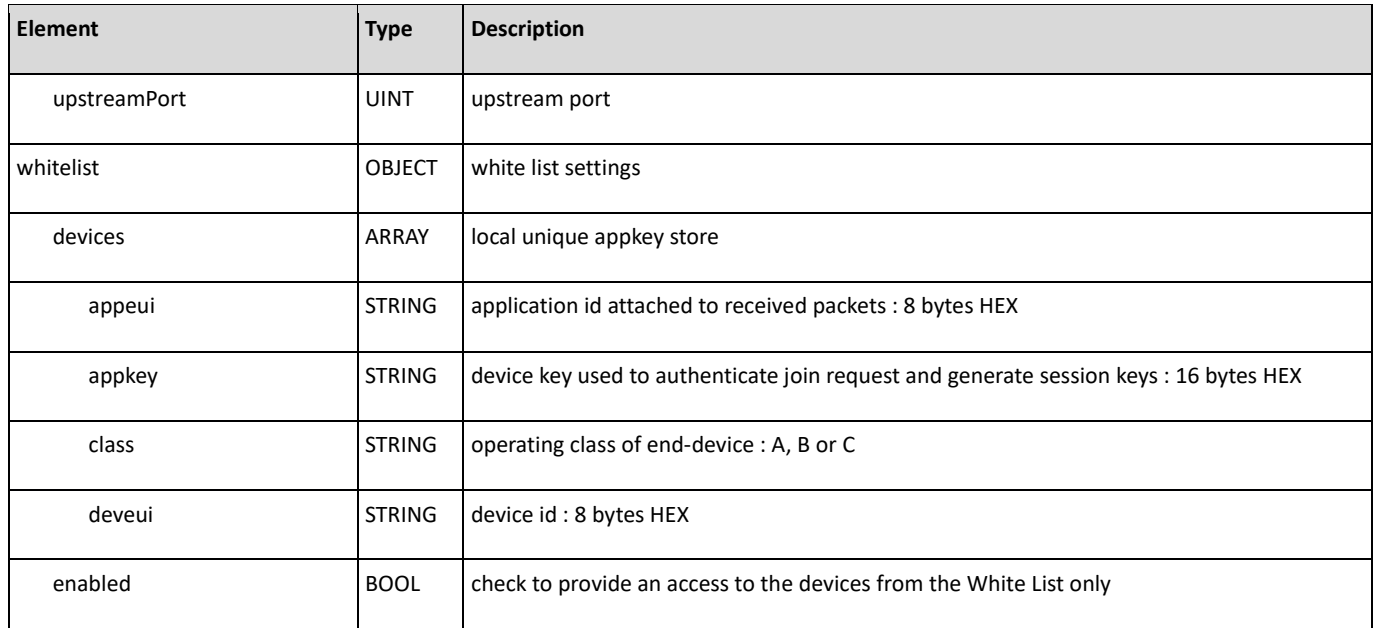

## <span id="page-21-0"></span>**ni**

#### Description: Settings for network interfaces : OBJECT

New elements are added:

- wanMasquerade
- $\bullet$  dot1x

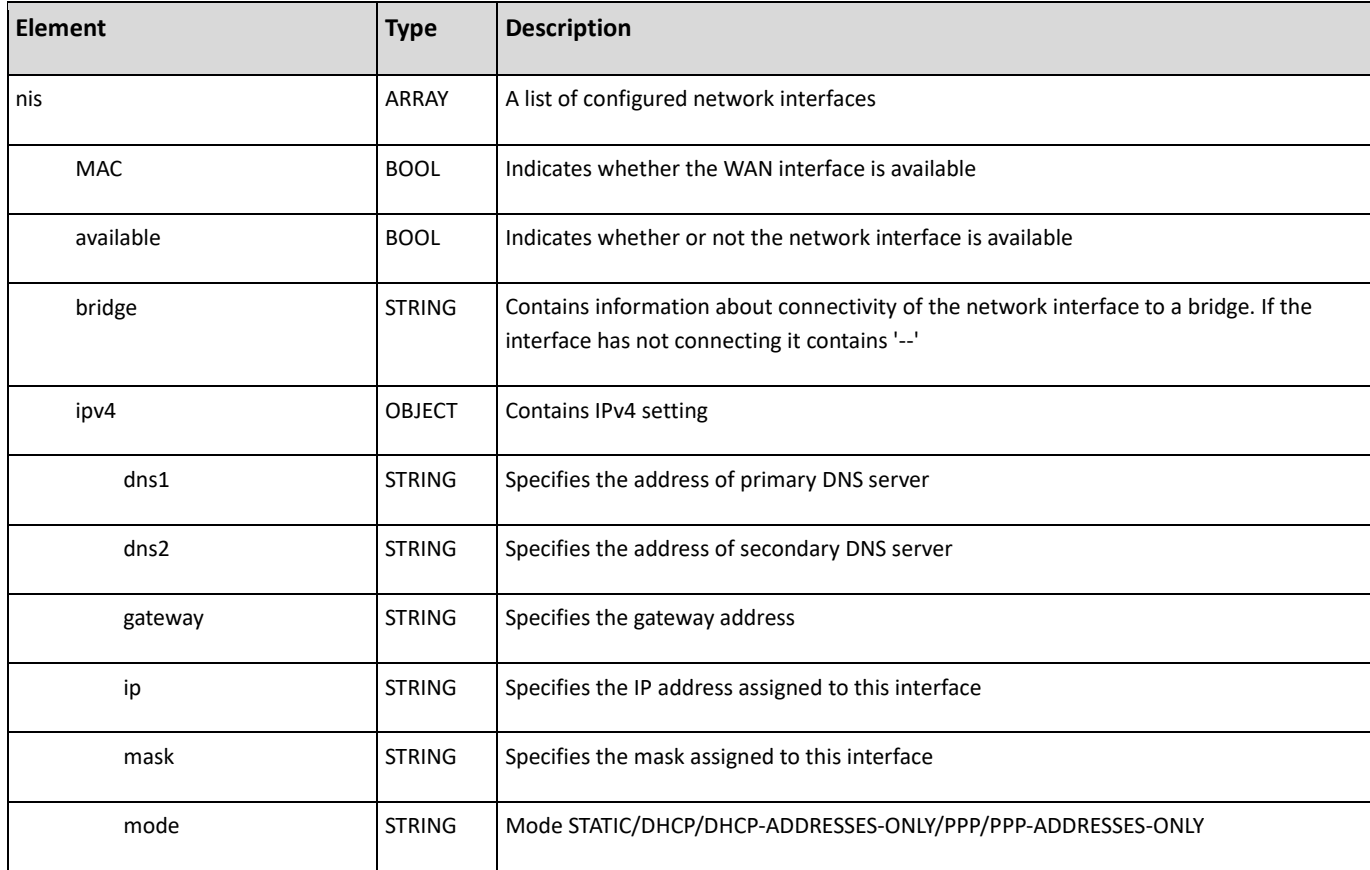

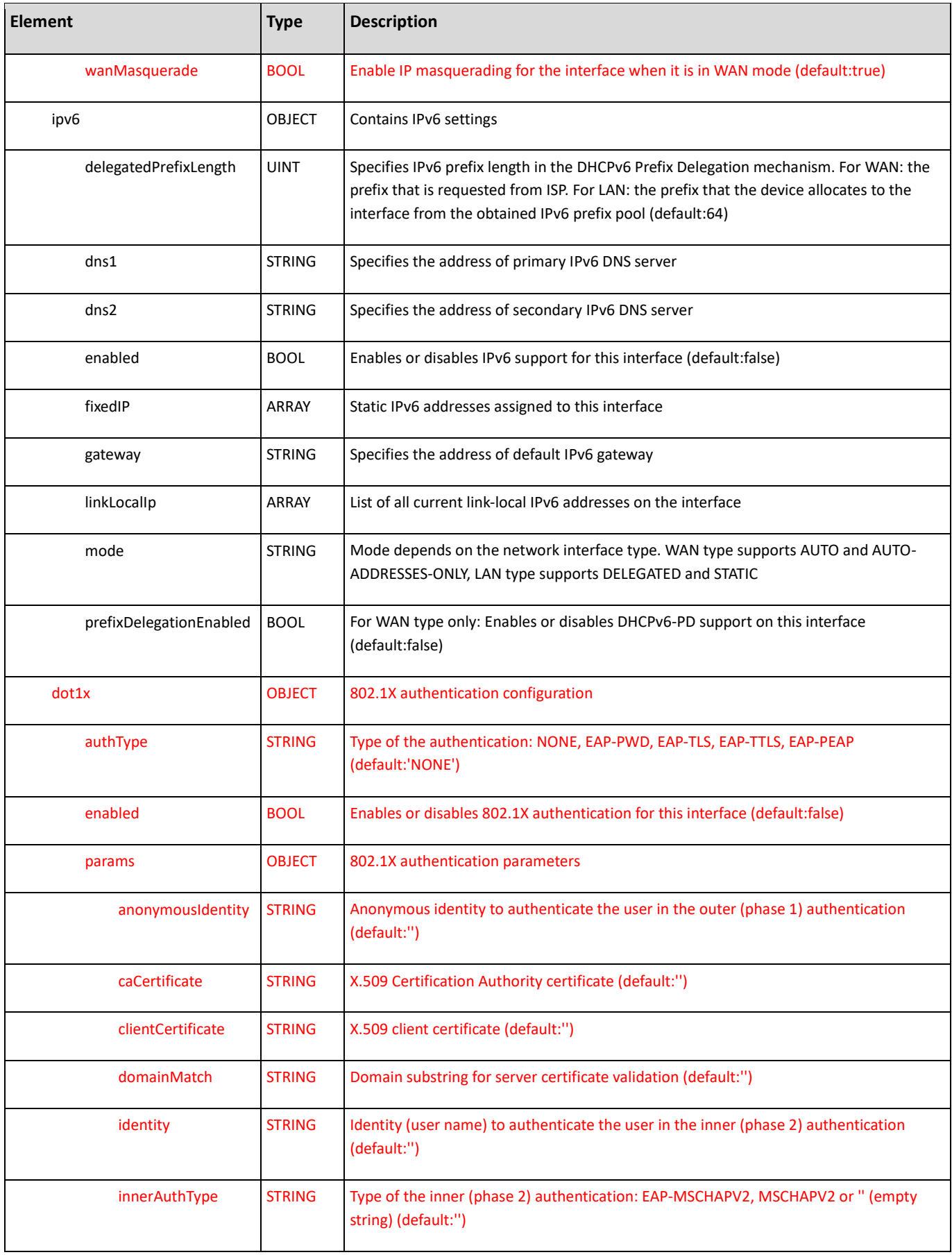

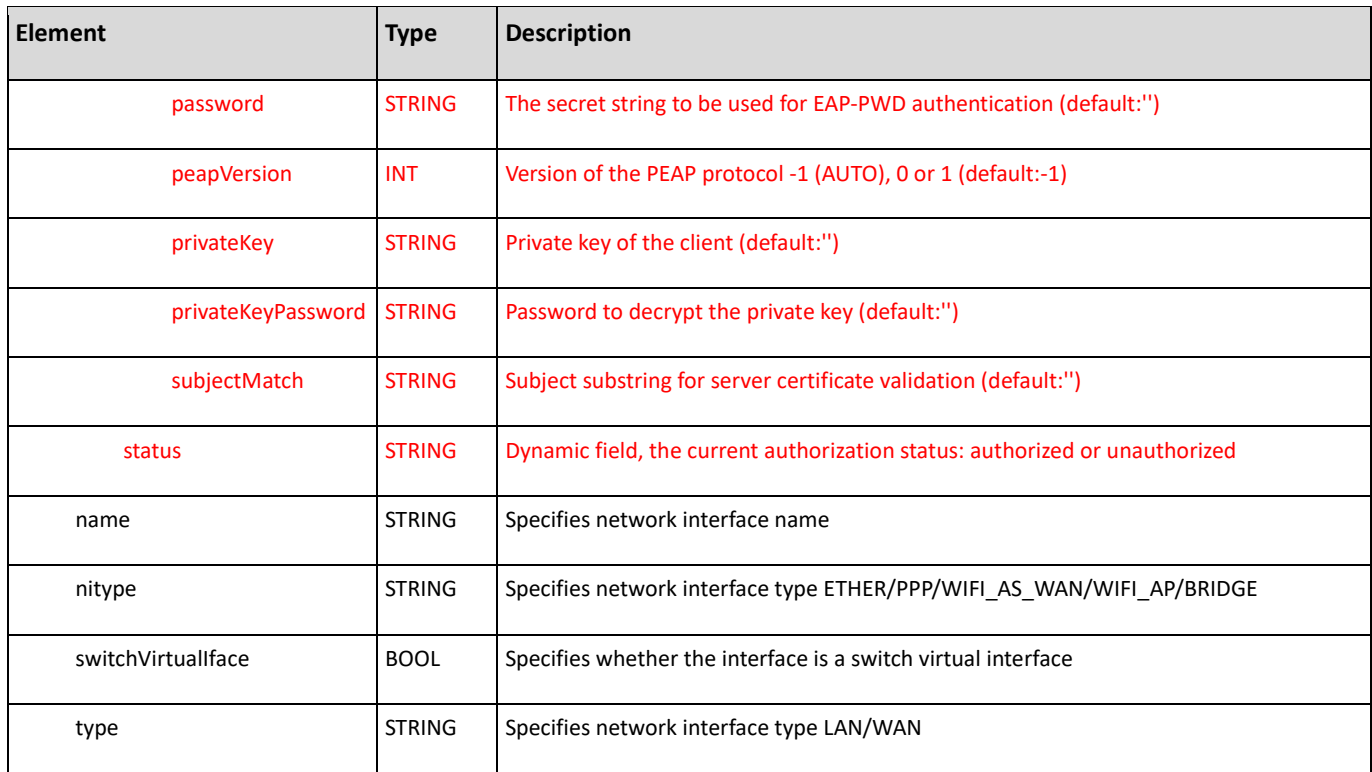

## <span id="page-23-0"></span>**ppp**

Description: Defines the PPP settings : OBJECT

## New element is added: **packetSize**

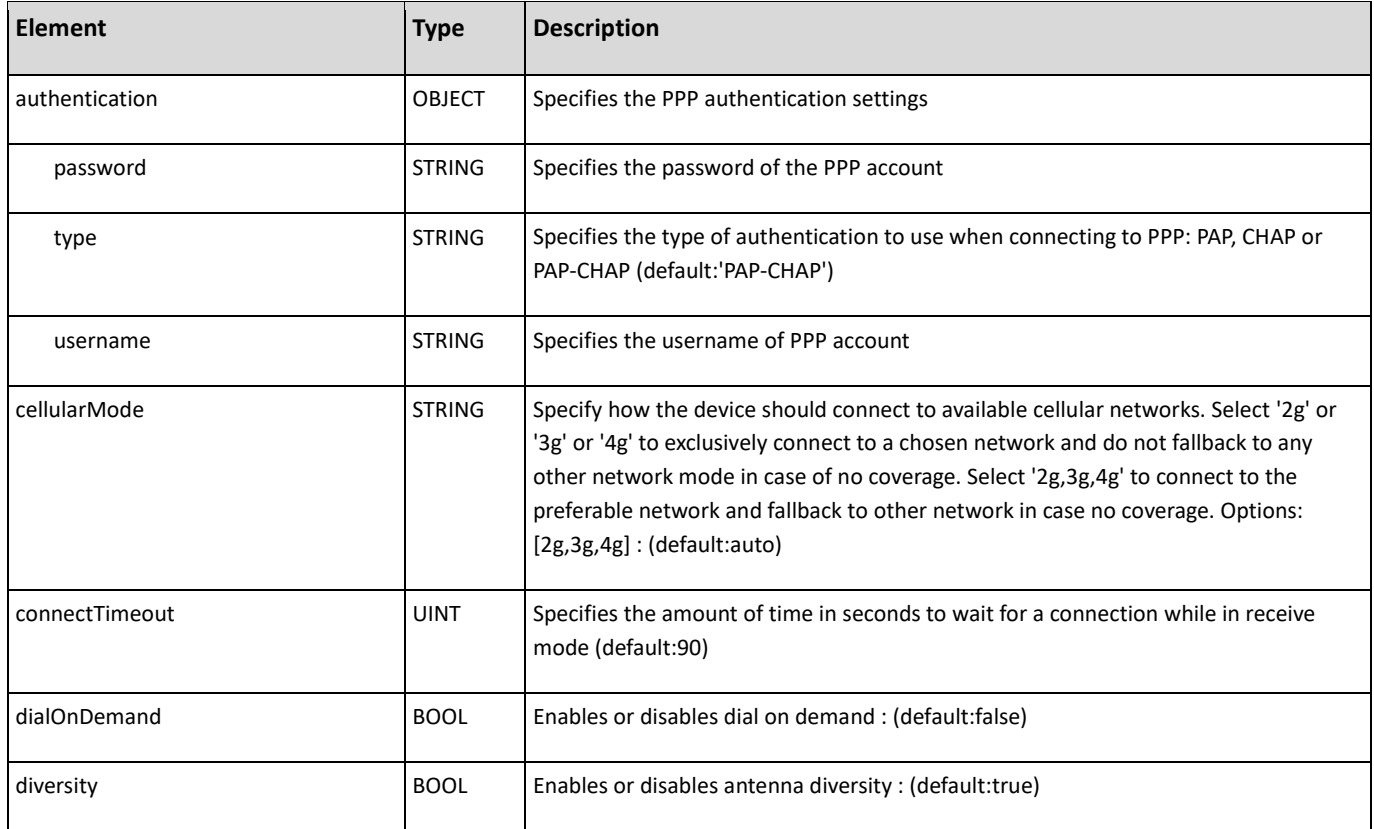

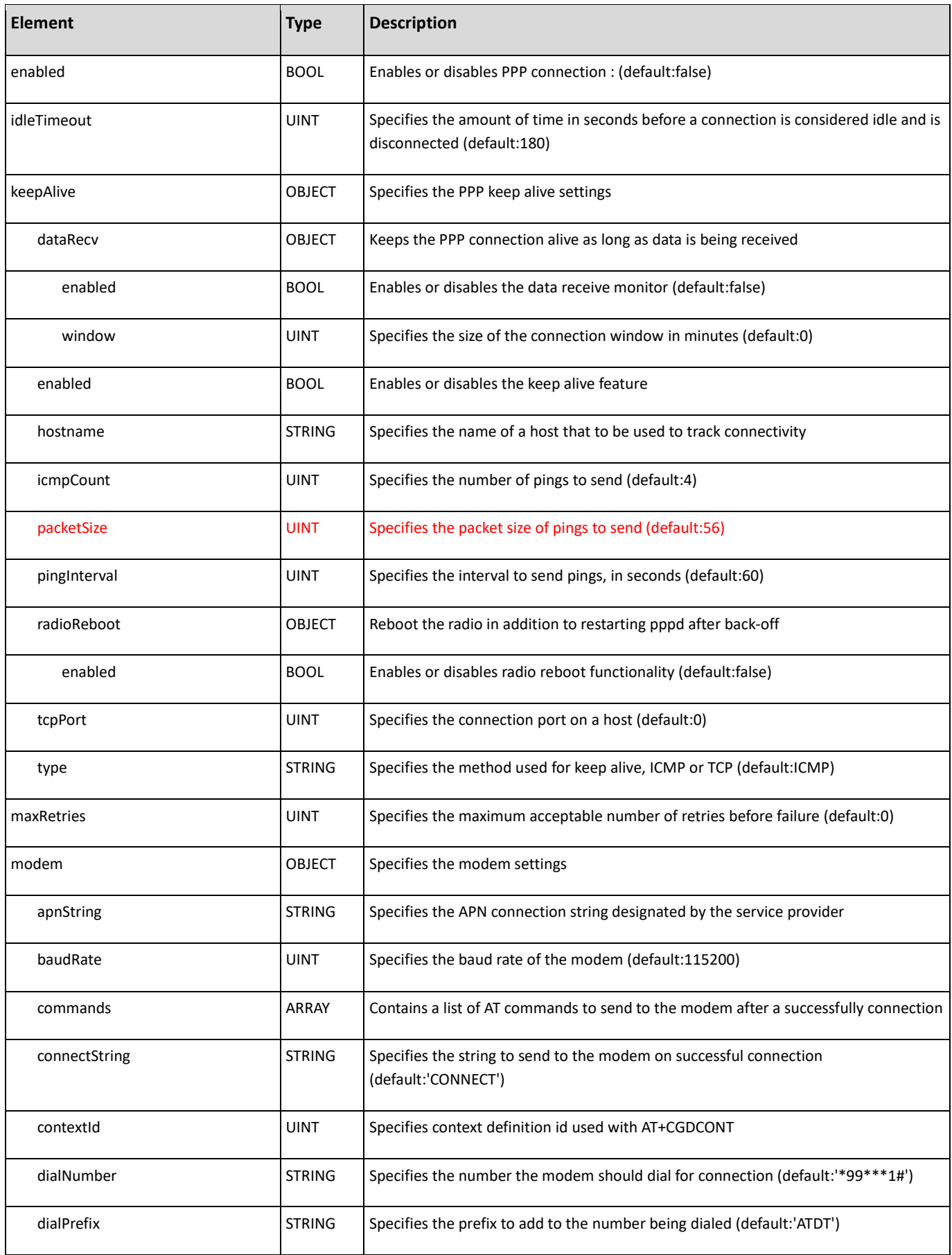

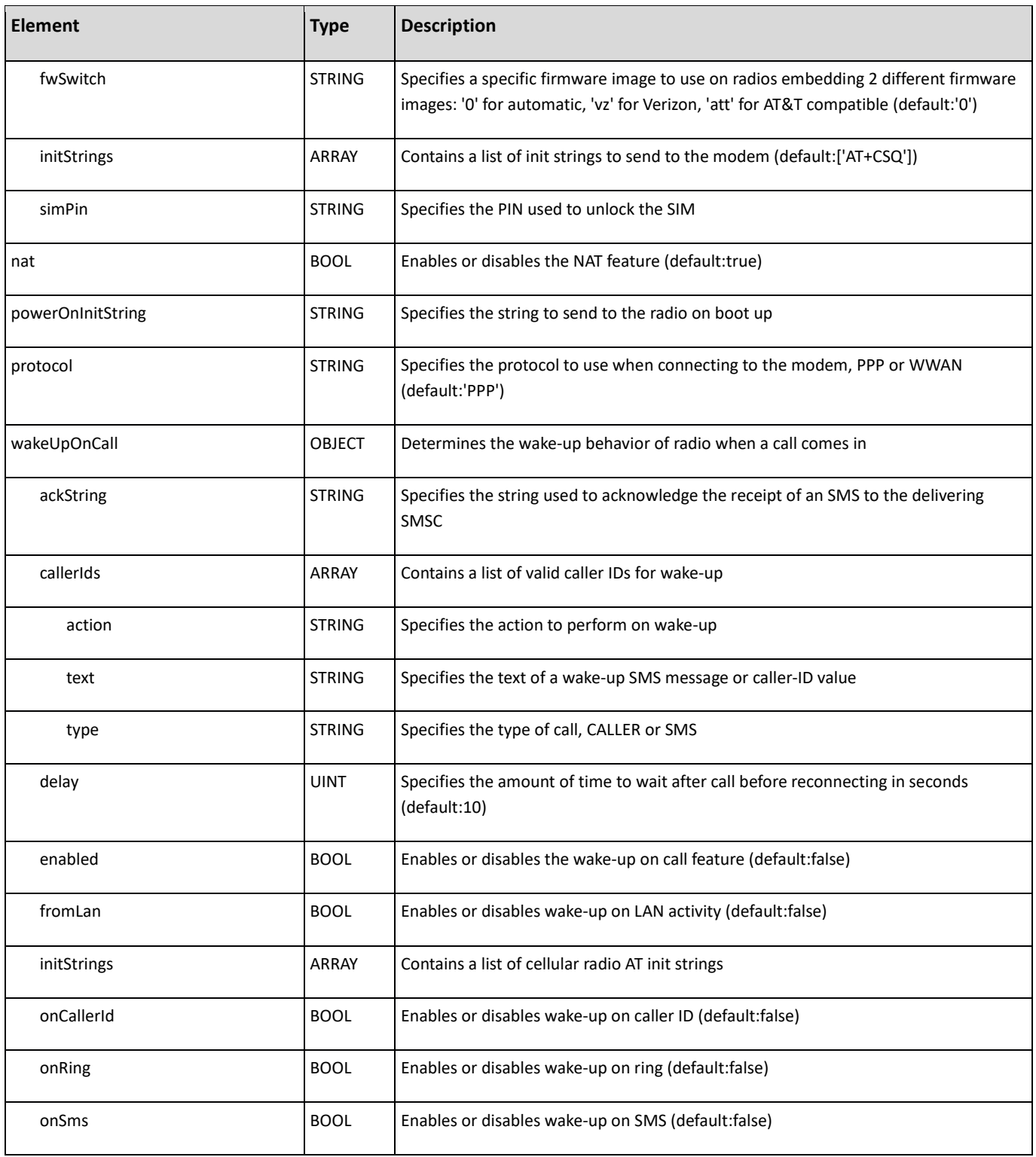

#### <span id="page-25-0"></span>**serial**

Description: Defines the serial port settings (OBJECT)

New element is added:

• rs4xxTermination

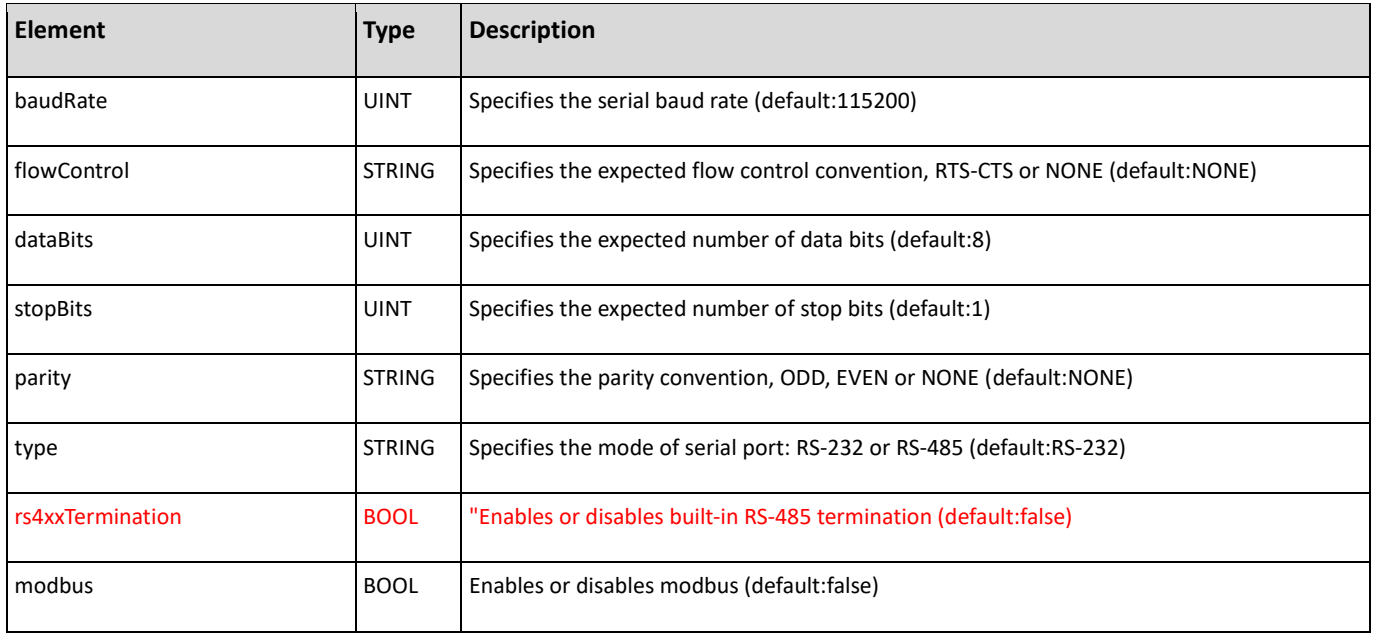

#### <span id="page-26-0"></span>**system**

New elements were added:

- tpm
- docker
- oemString1
- oemString2
- **•** firmwareRelease

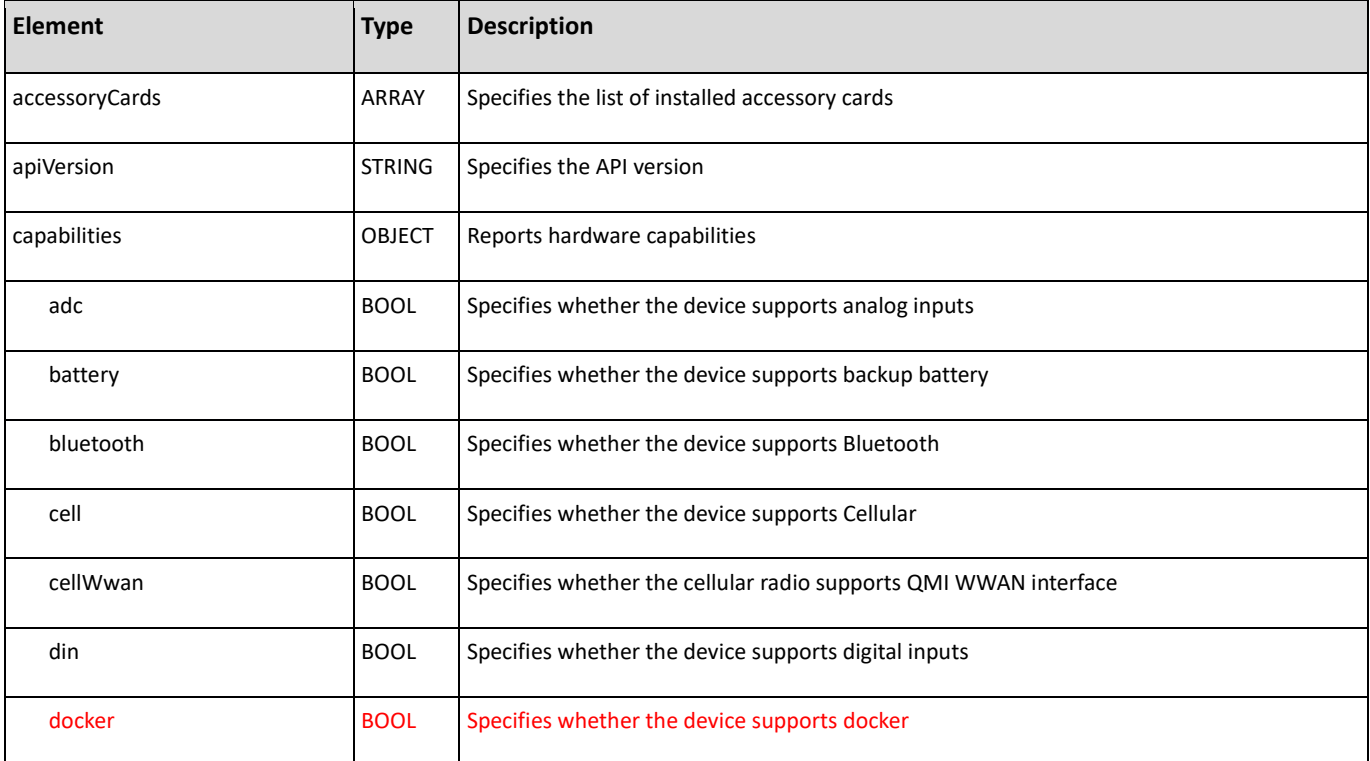

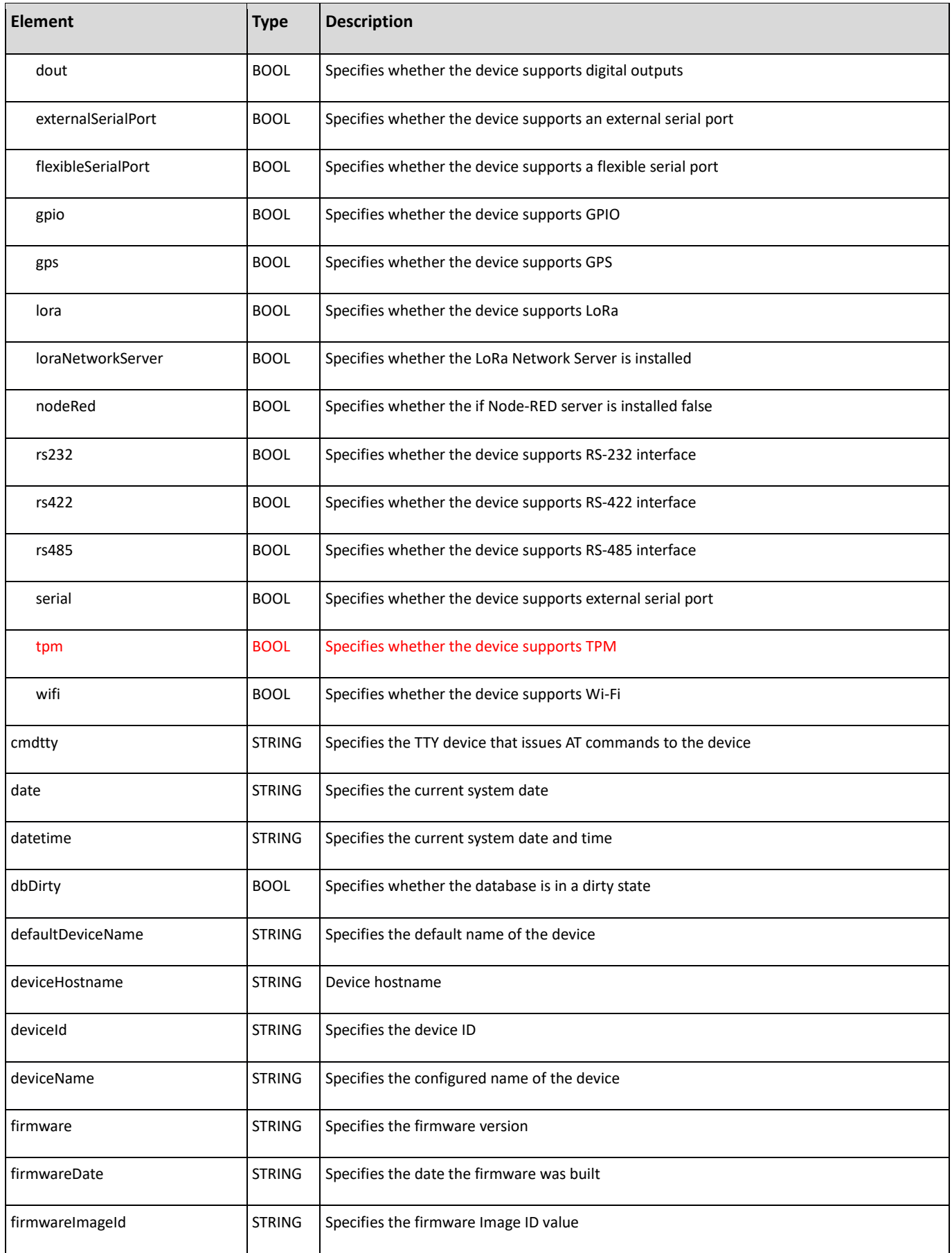

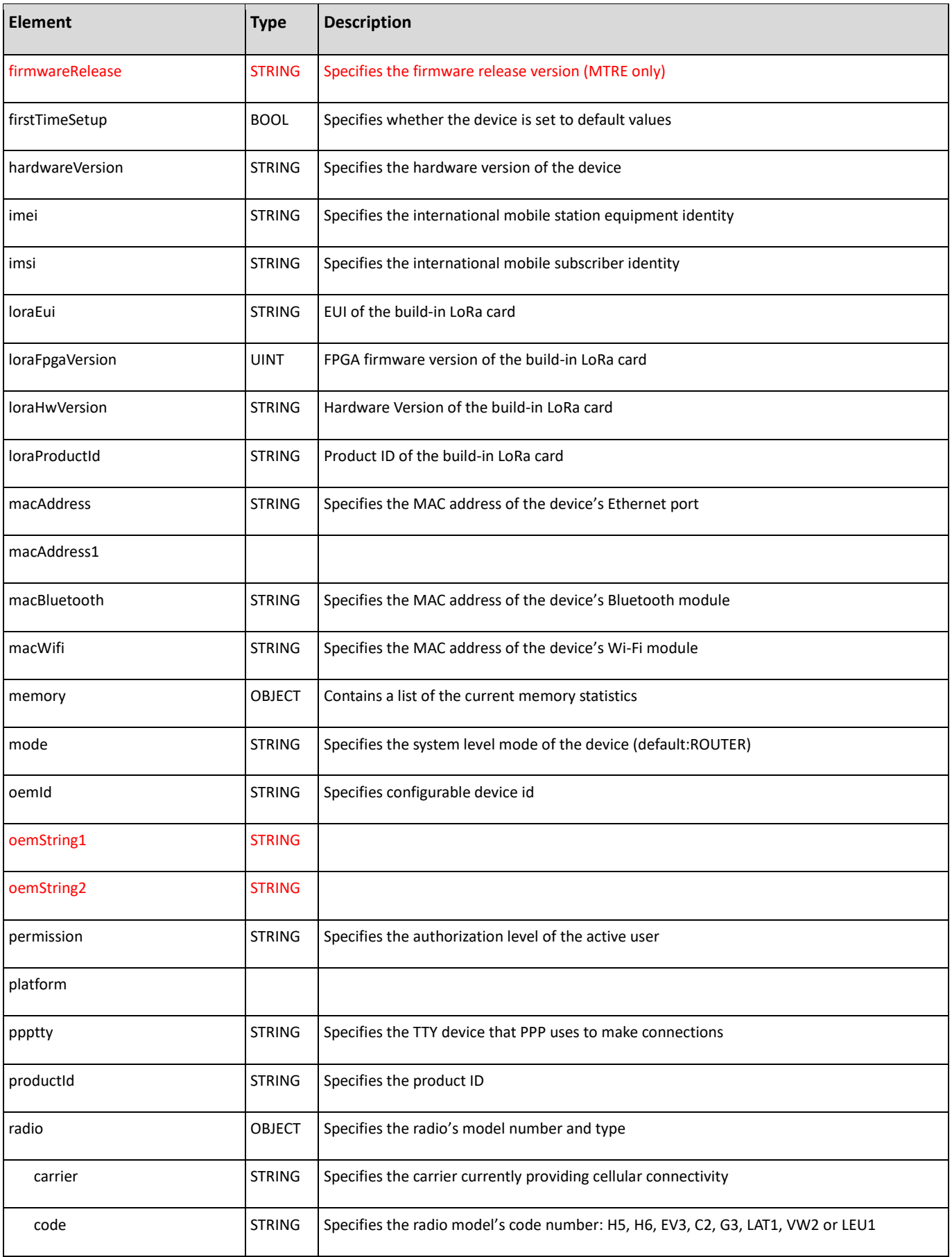

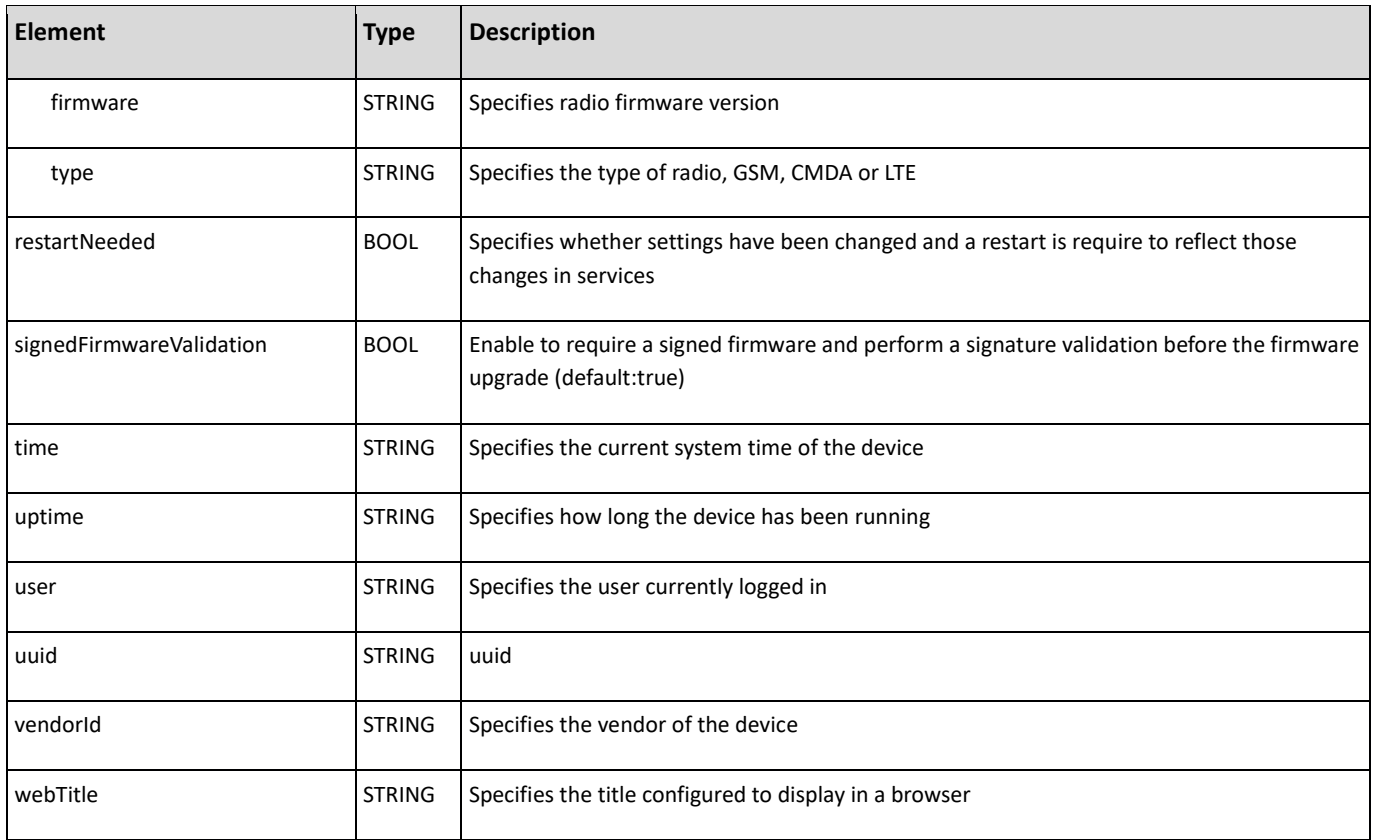

#### <span id="page-29-0"></span>**stats**

Description: Statistics on services and interfaces : OBJECT

New elements are added:

- continuousPing
	- o isRunning
- ping
	- o isRunning
- radioSimStatus
	- o attemptsPin
	- o attemptsPuk
	- o isSimInserted
	- o isSimLocked
	- o lockStatus

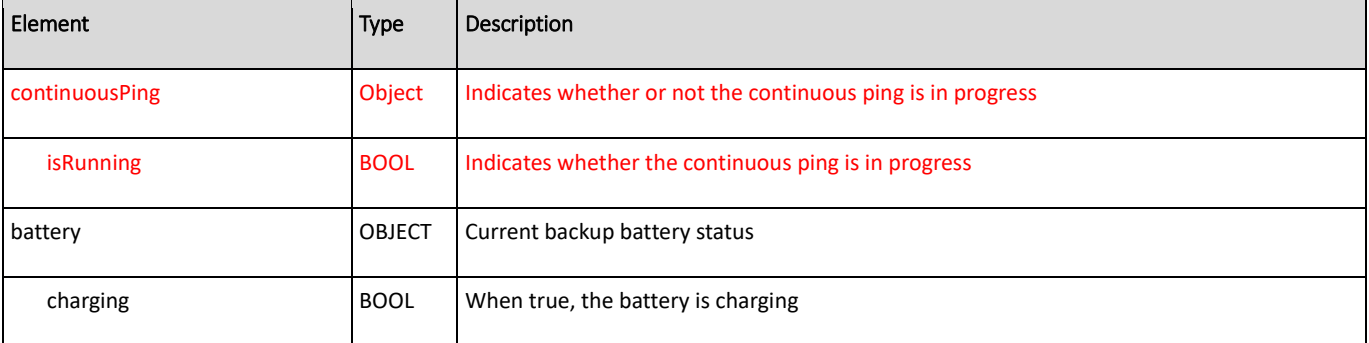

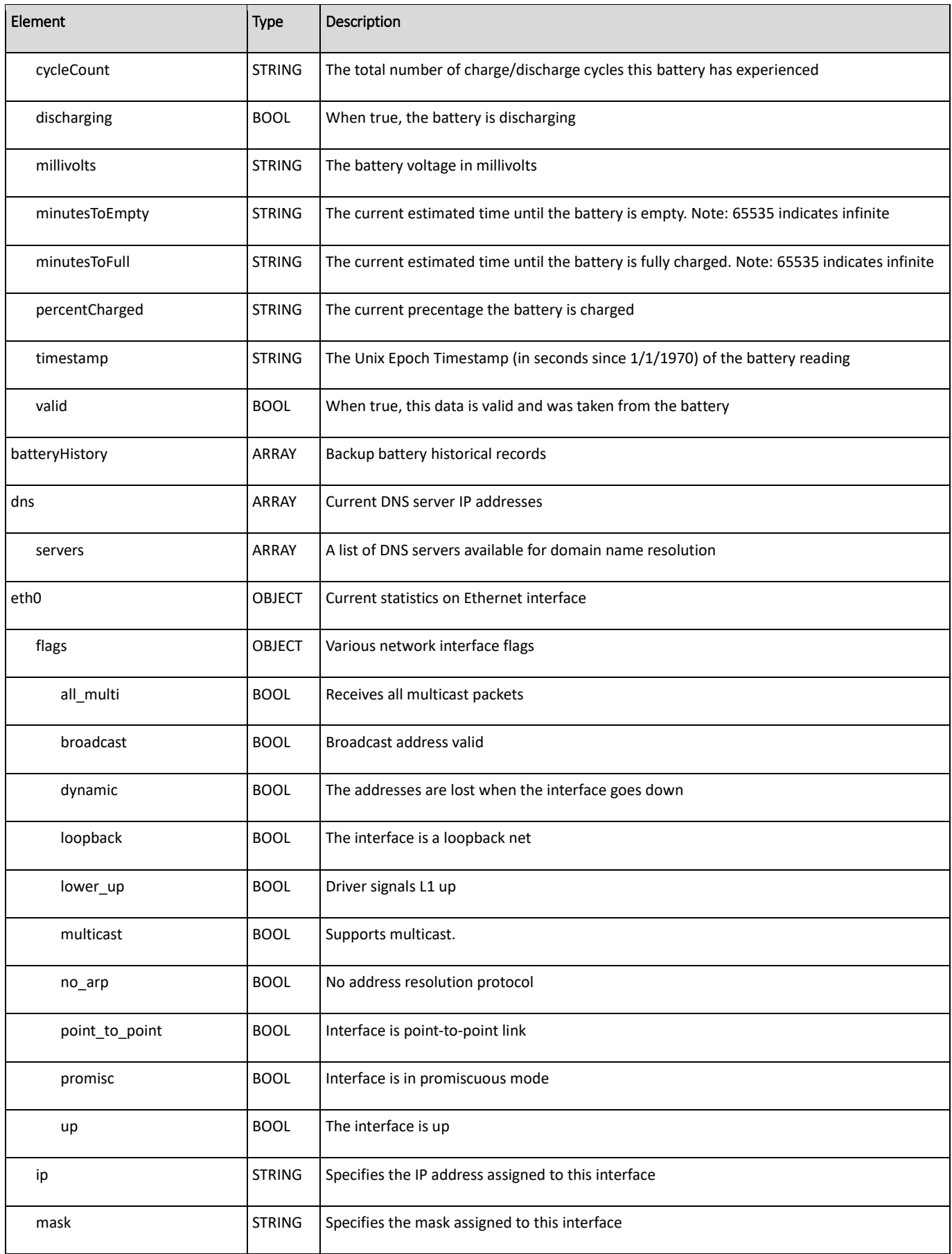

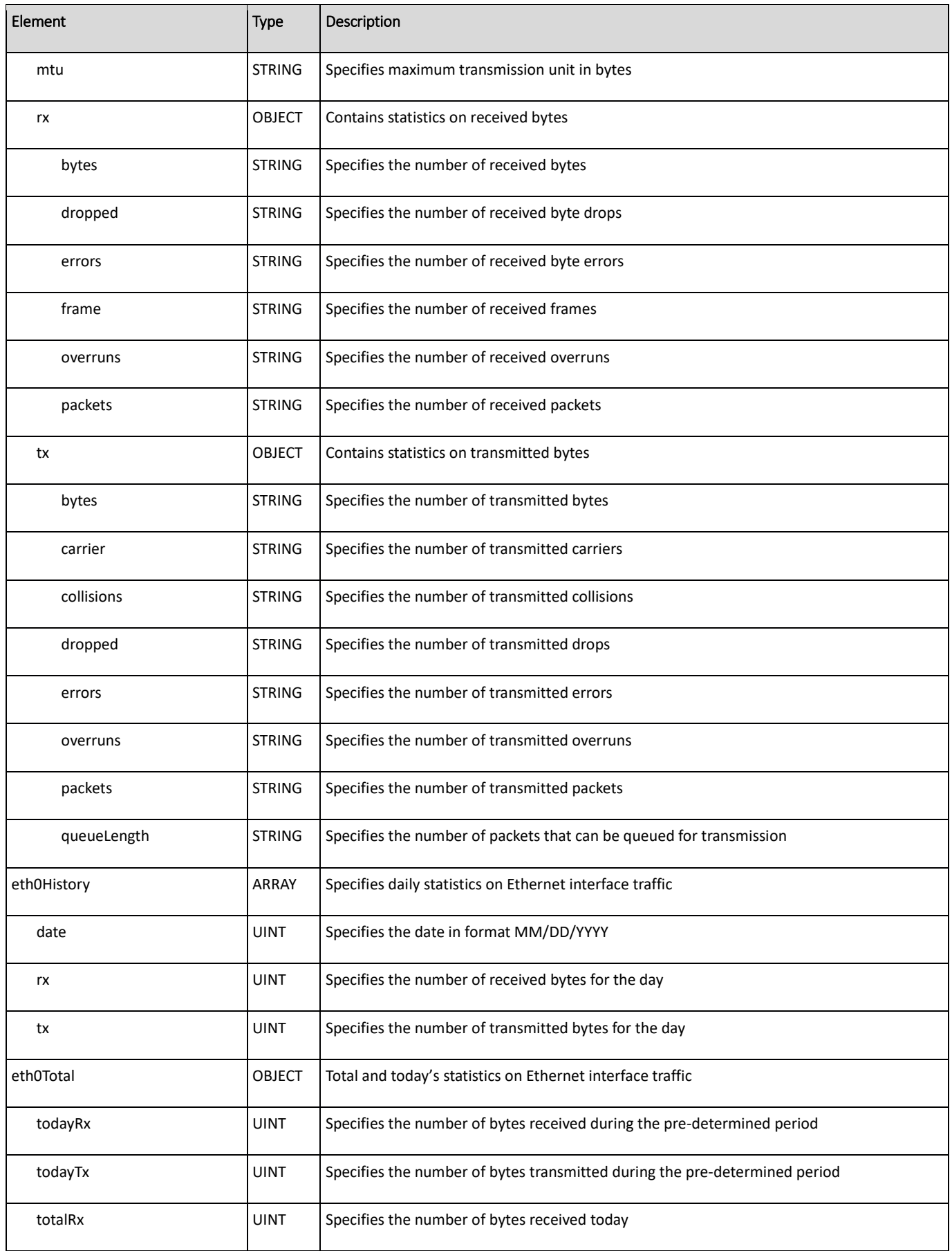

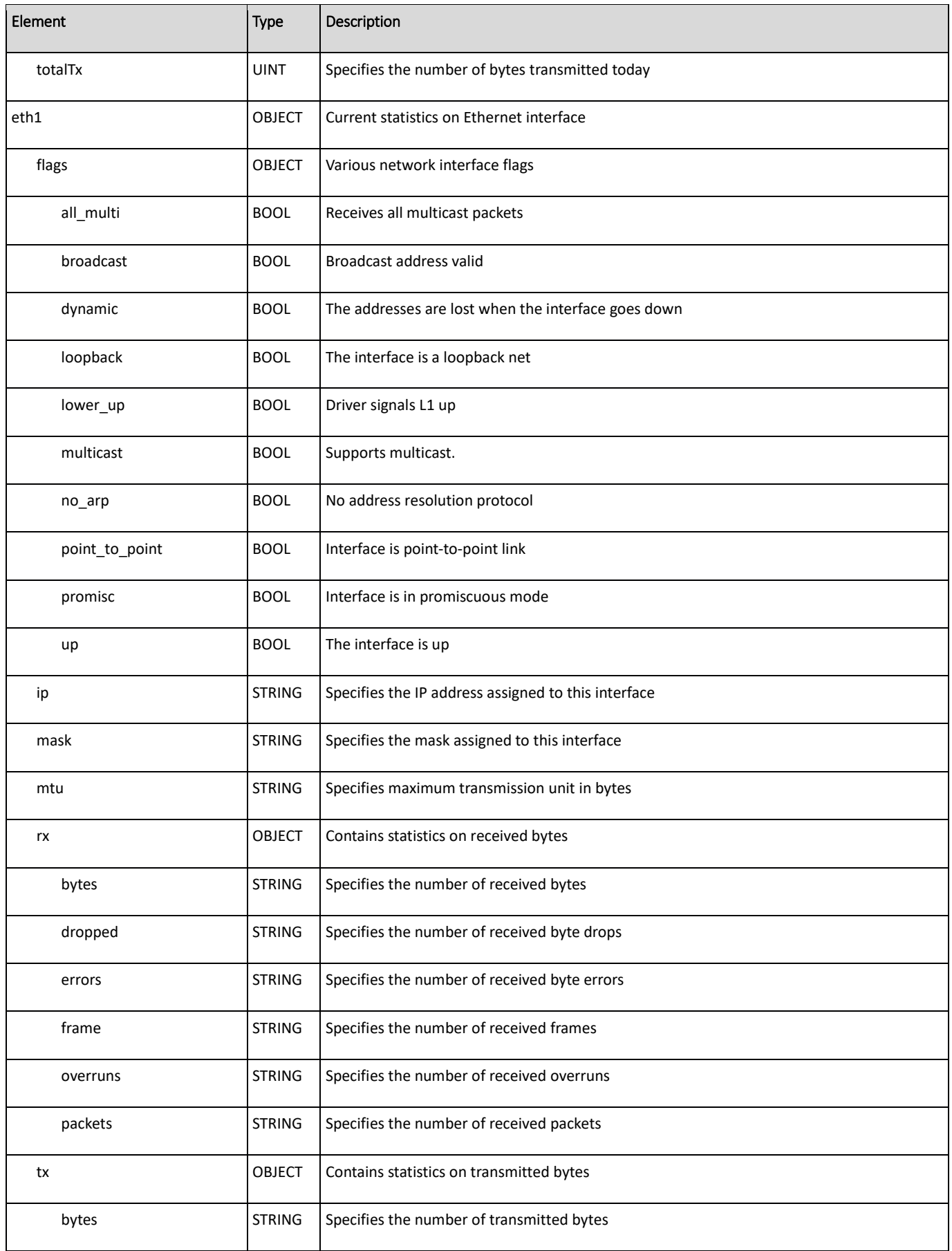

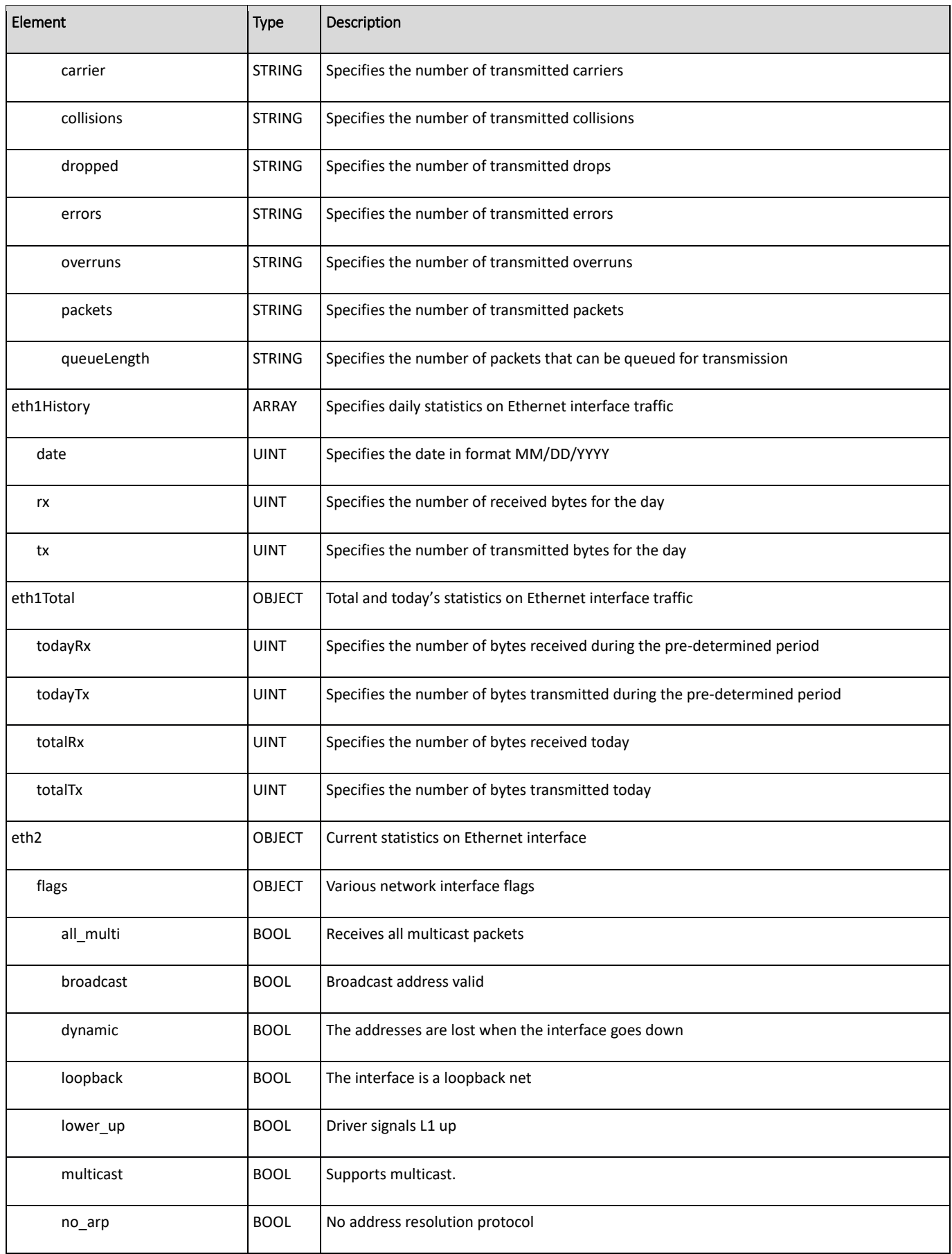

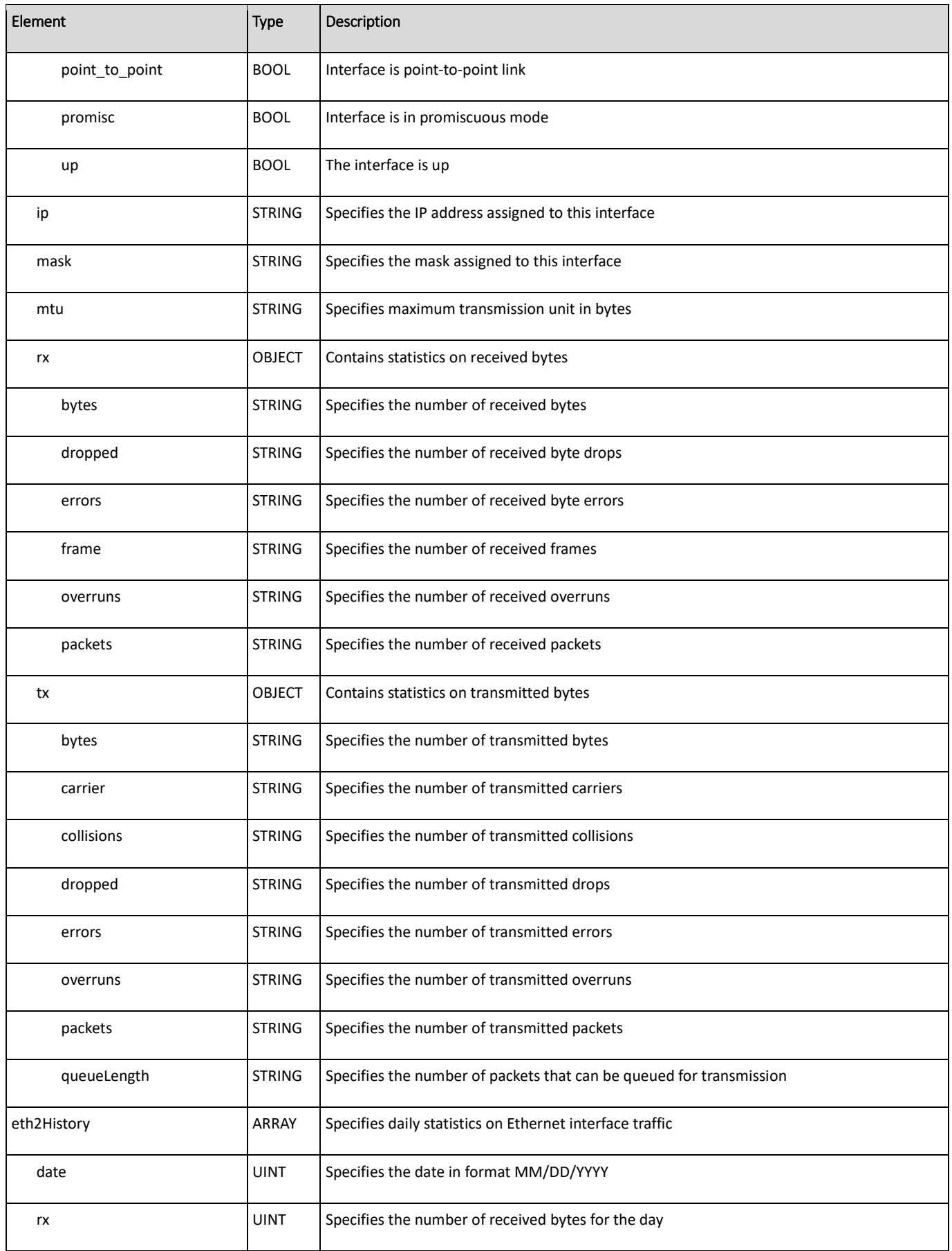

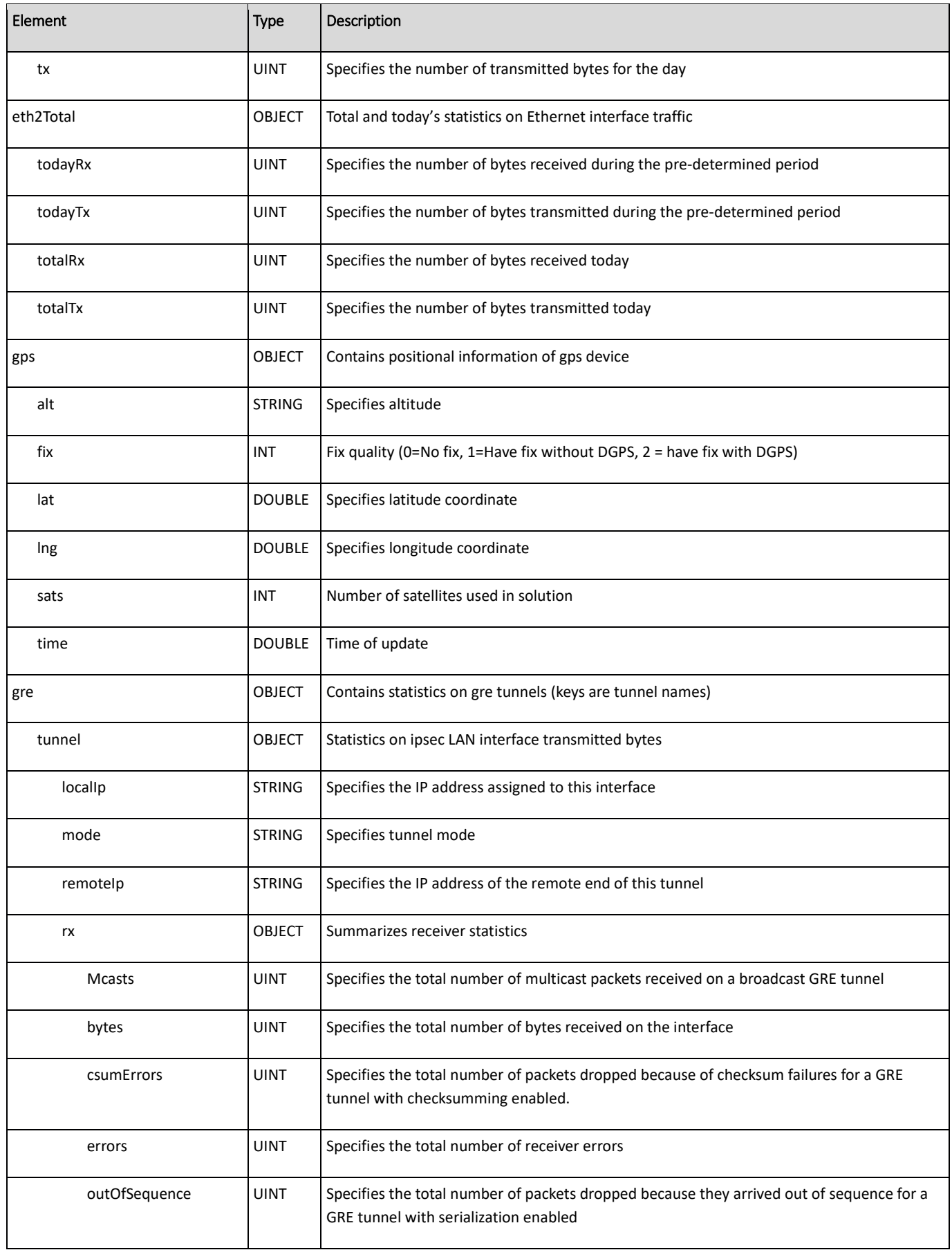

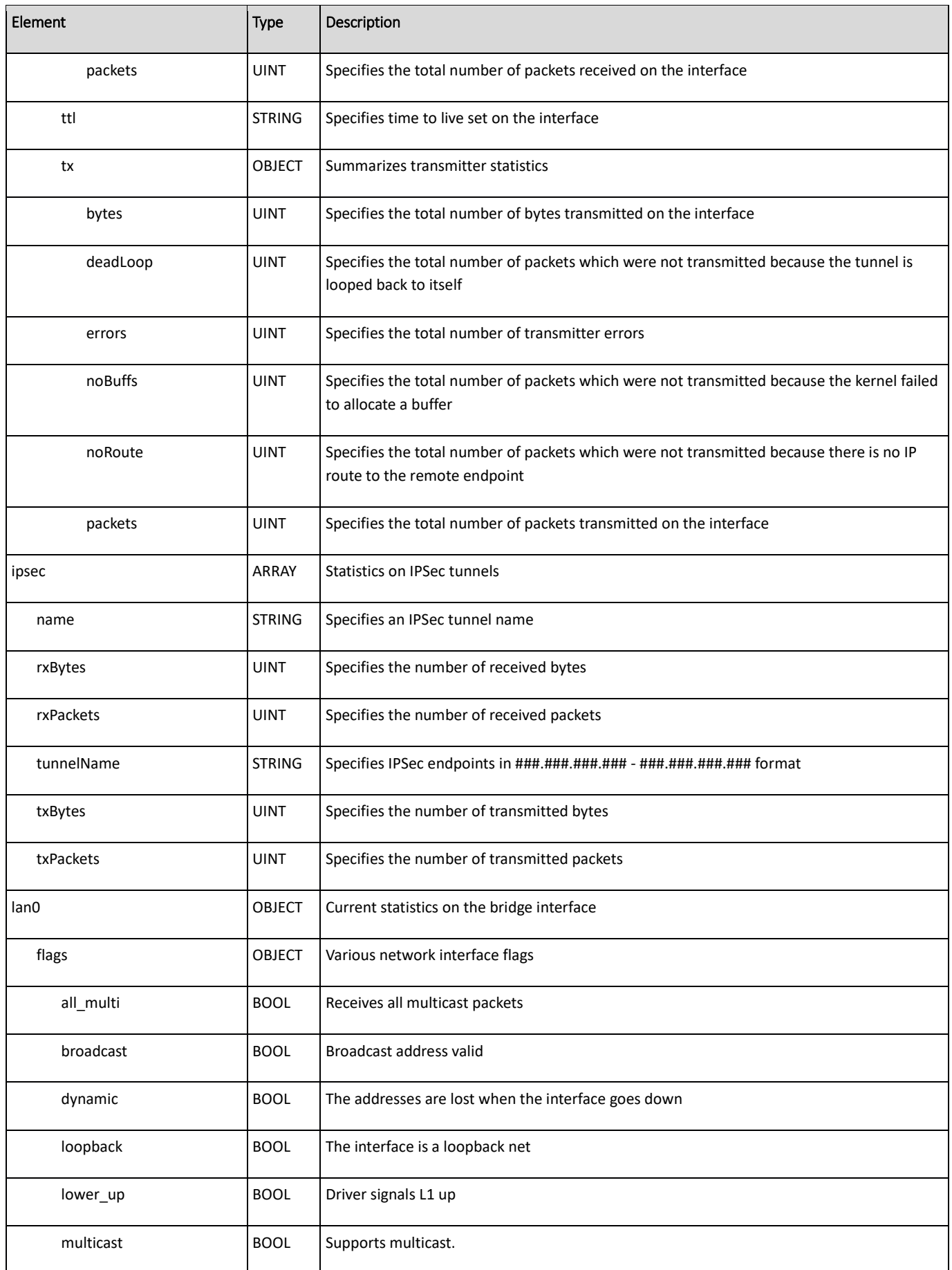

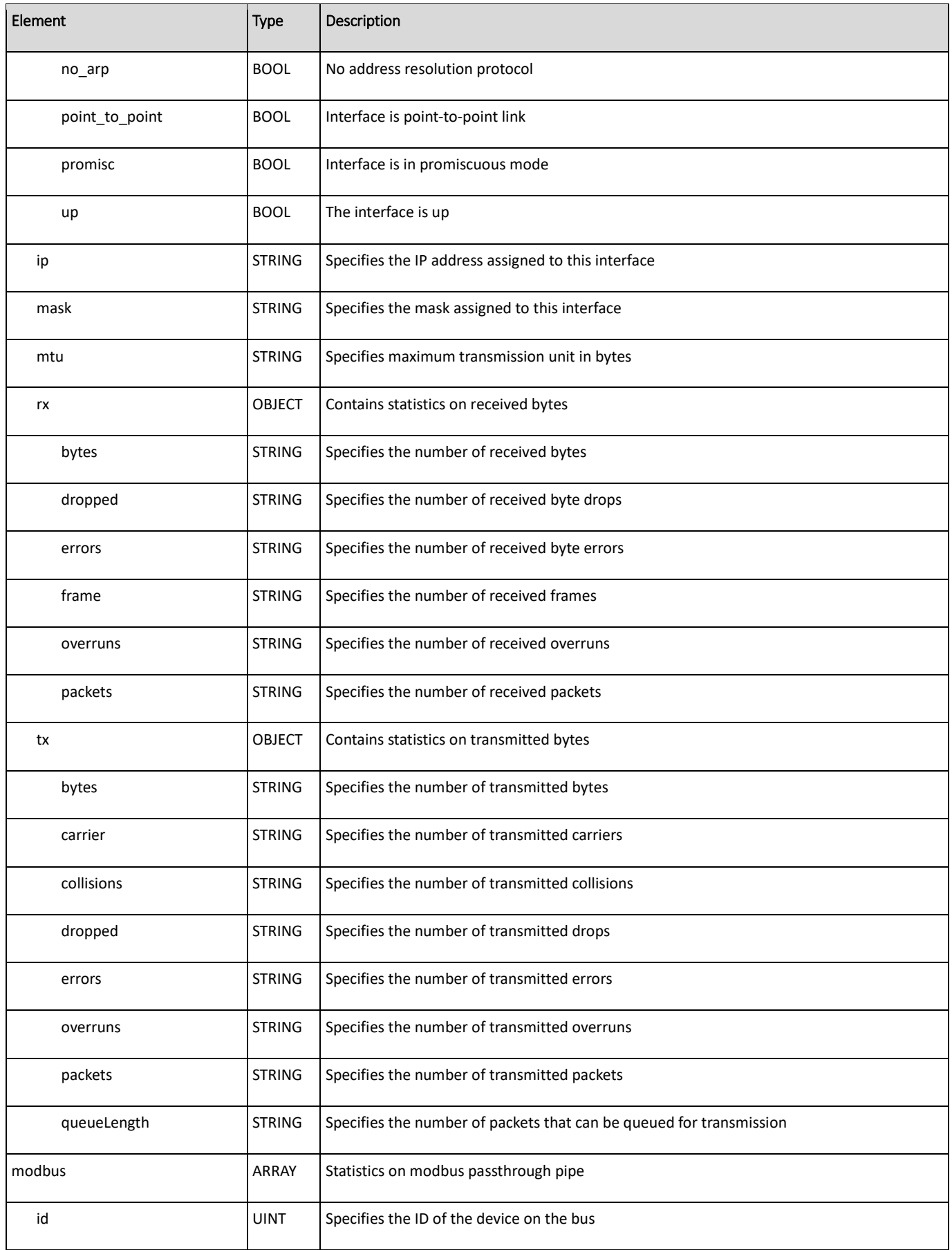

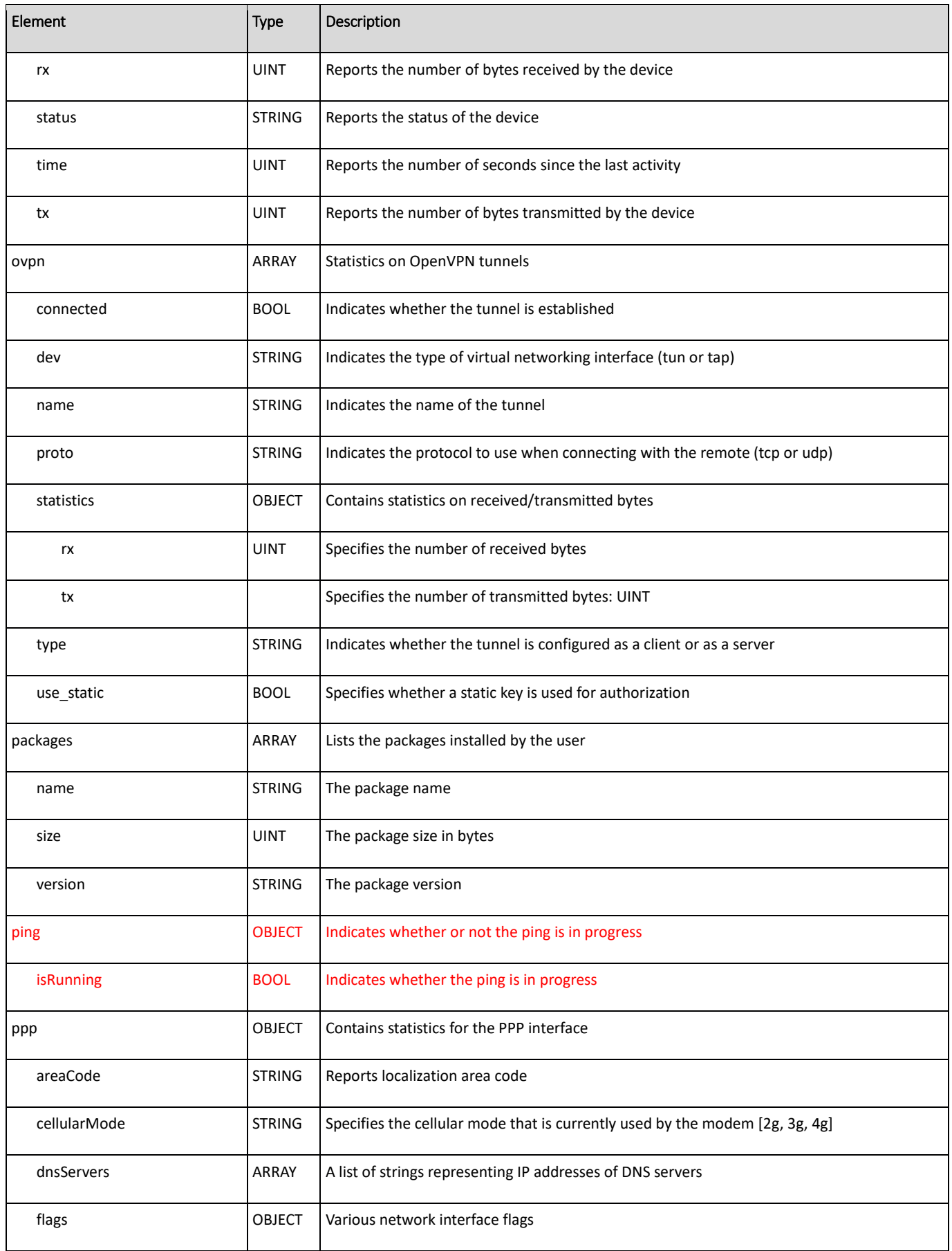

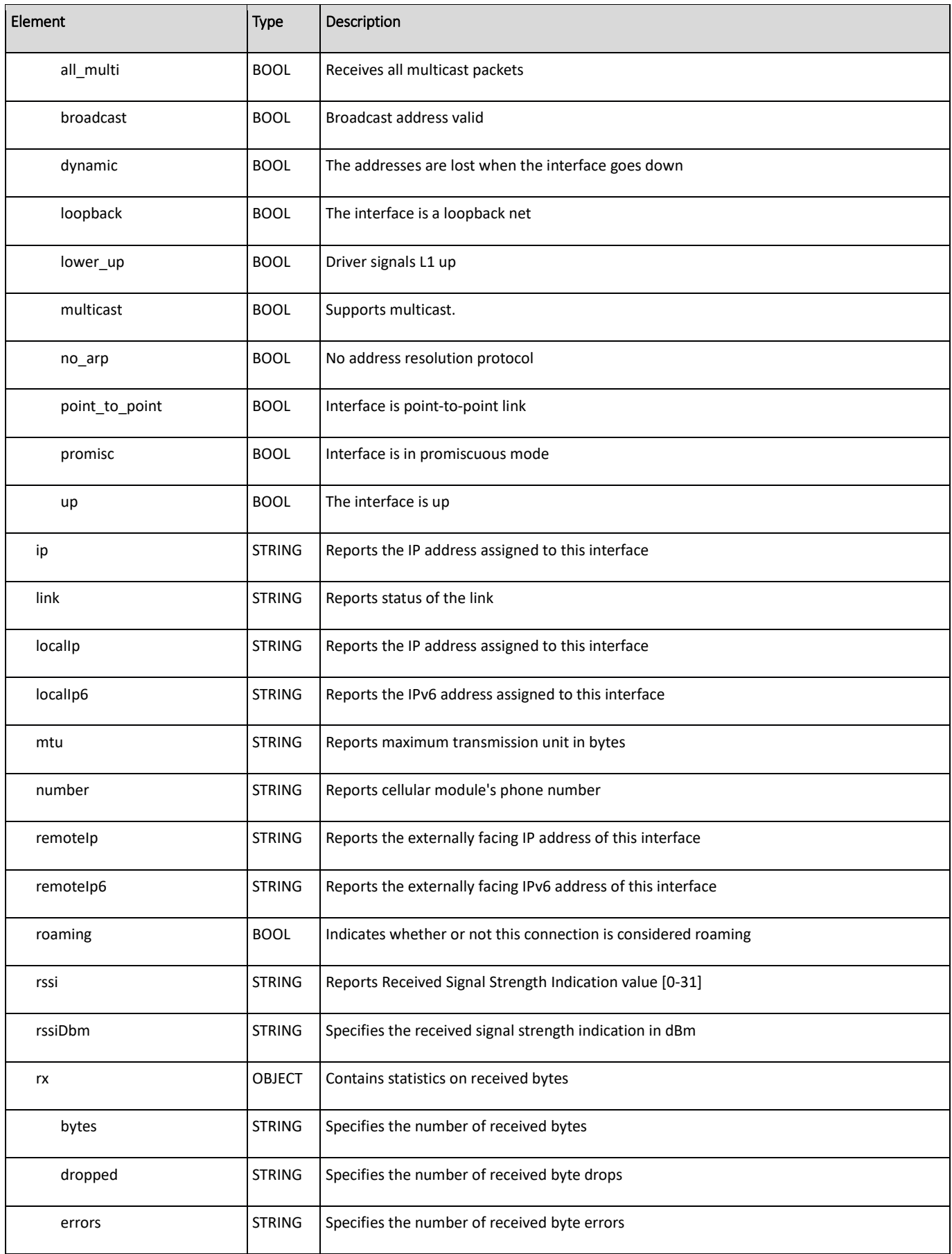

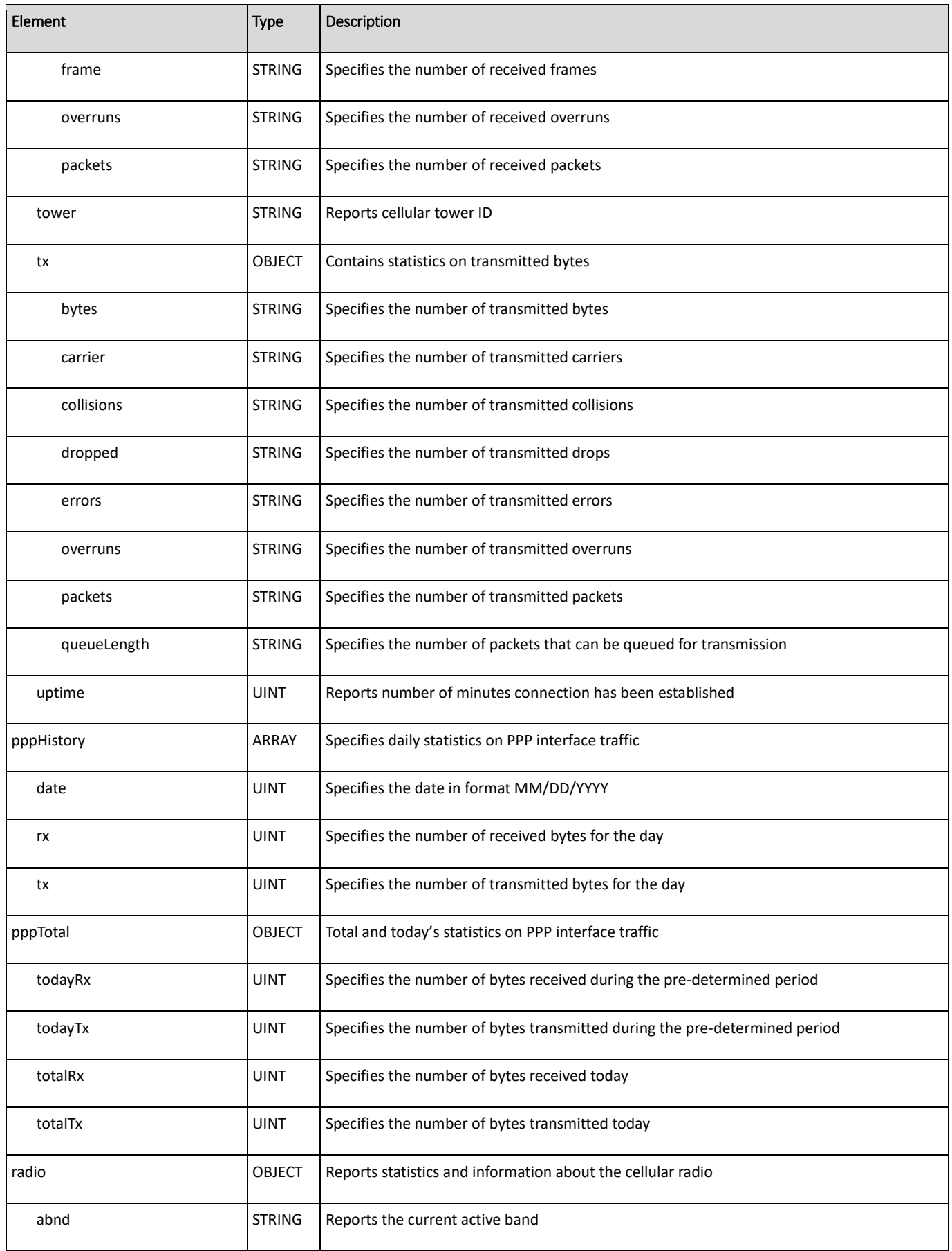

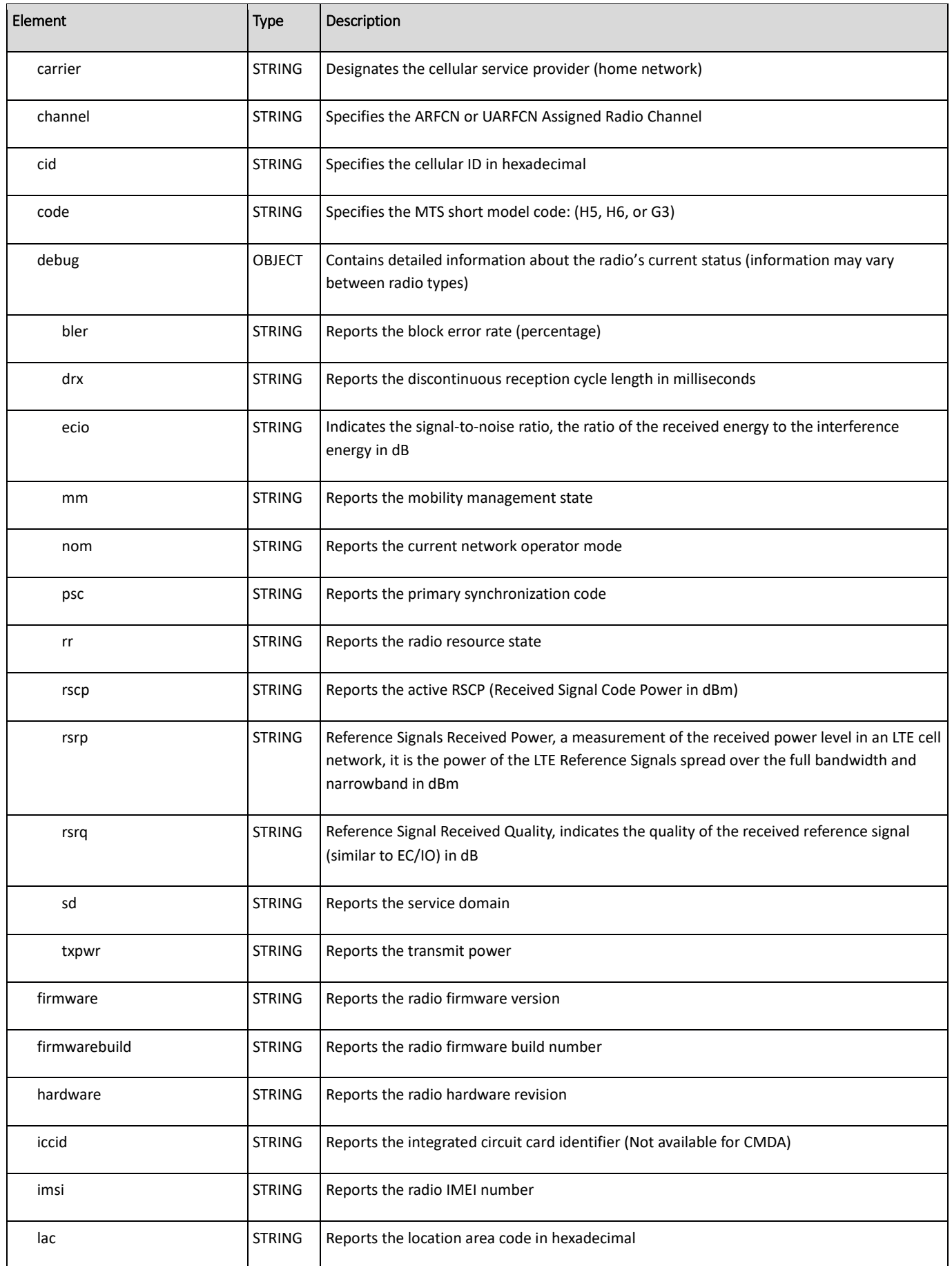

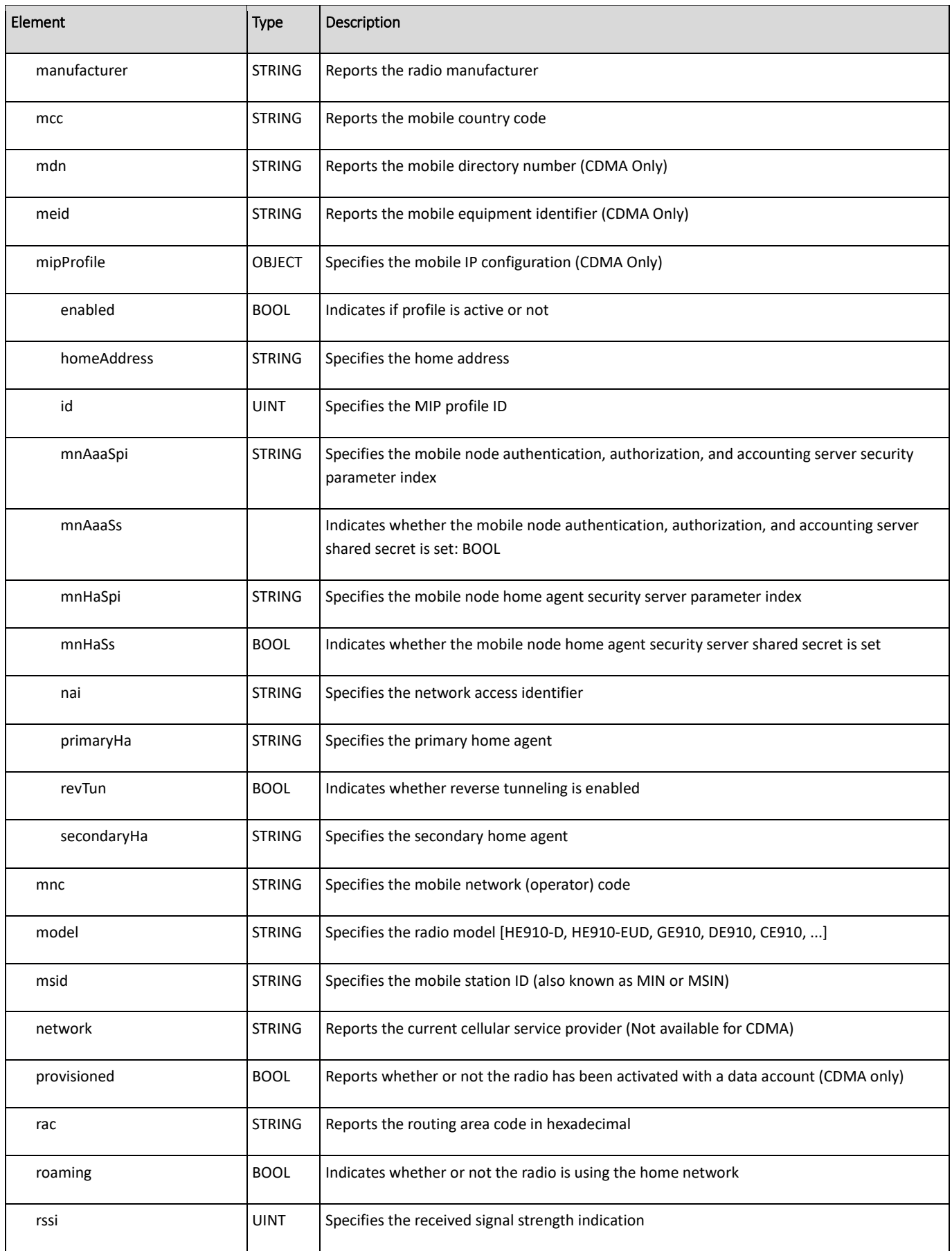

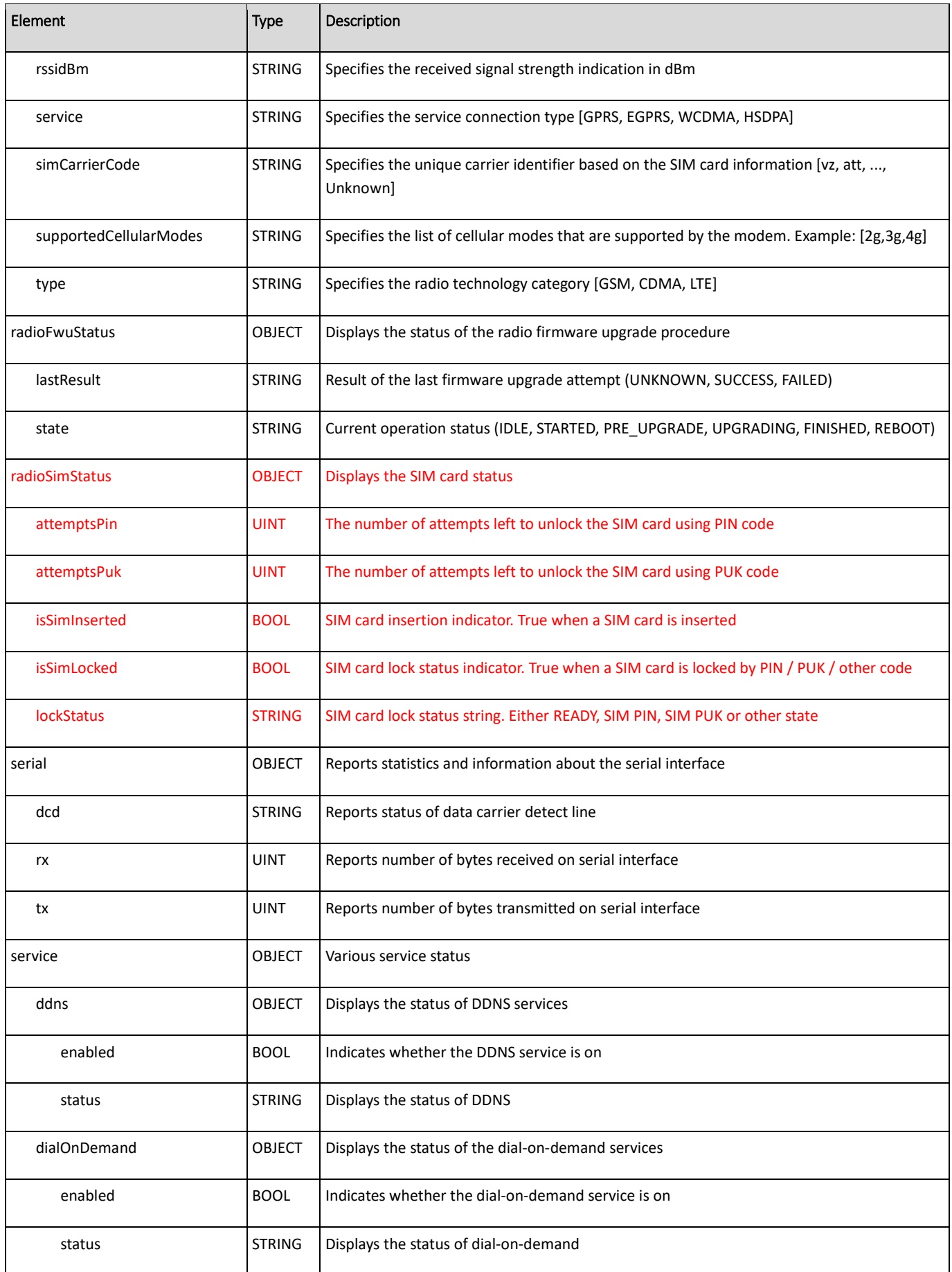

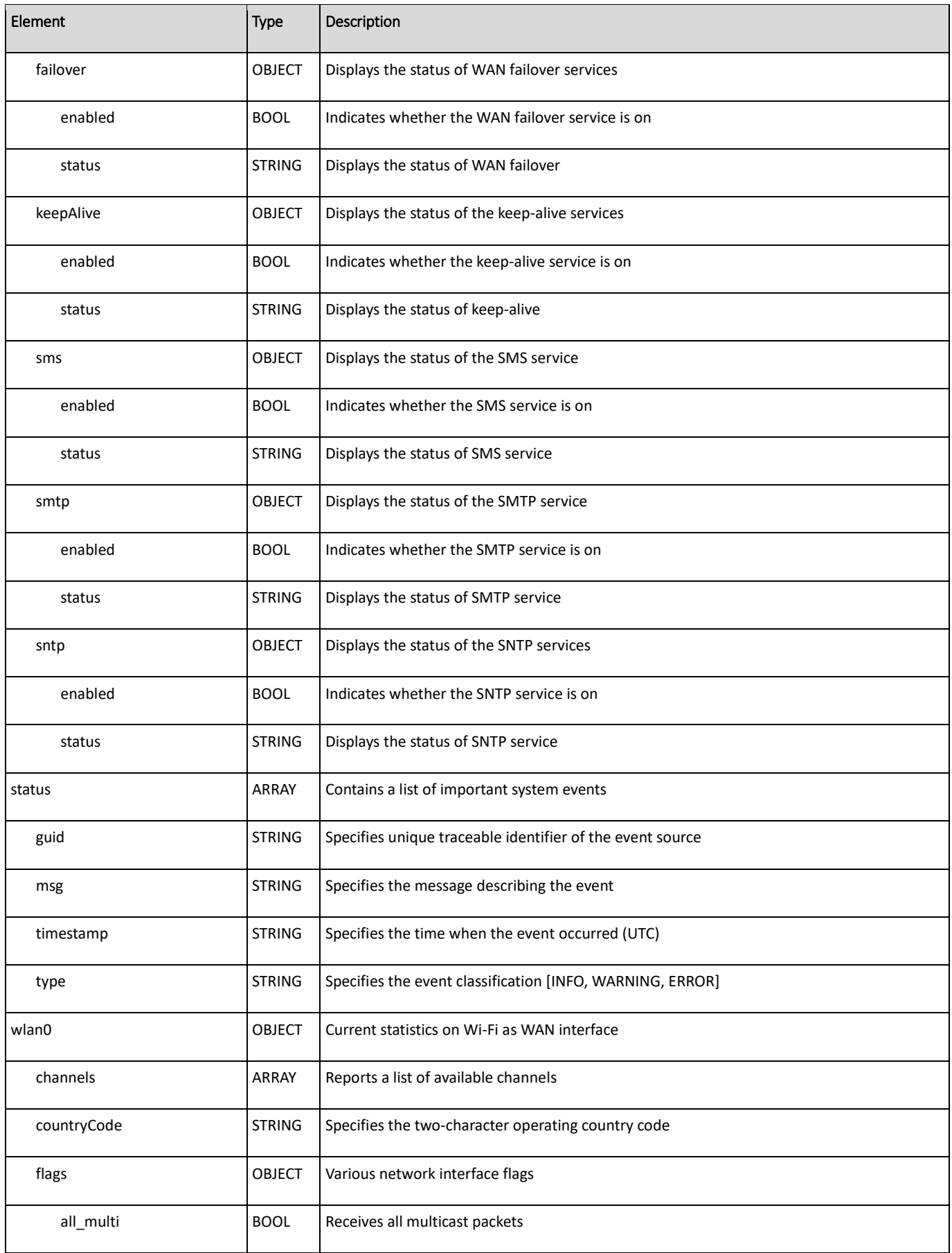

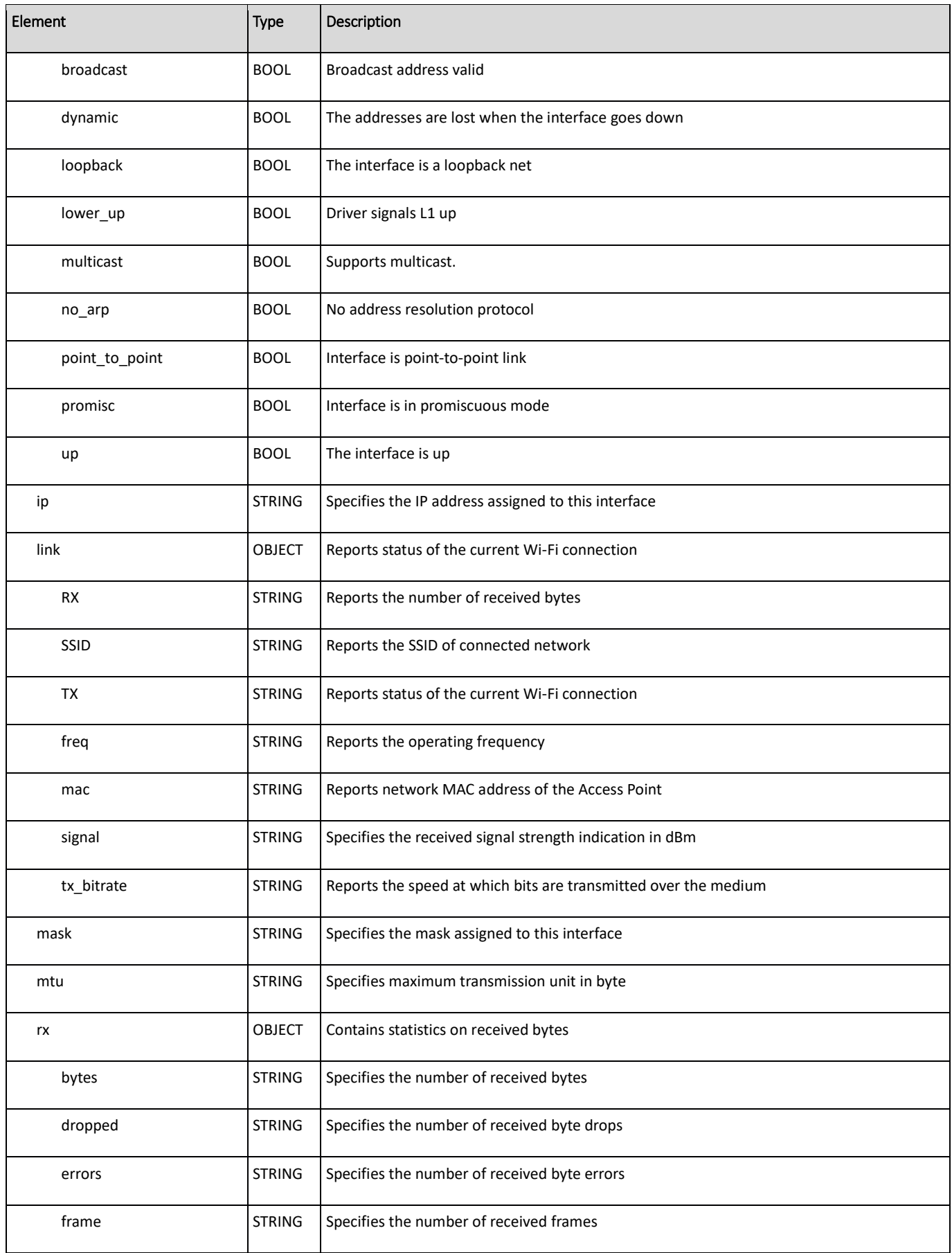

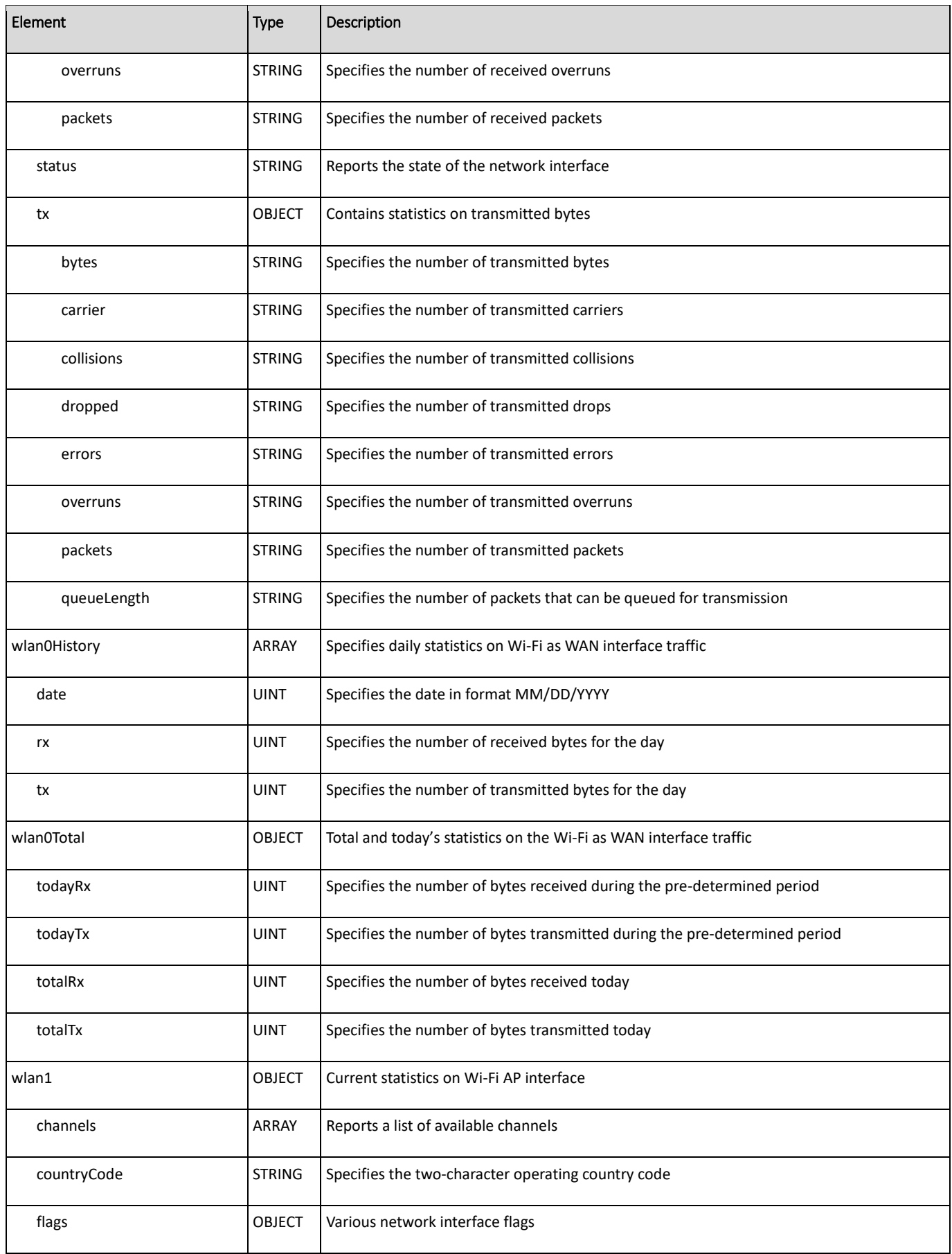

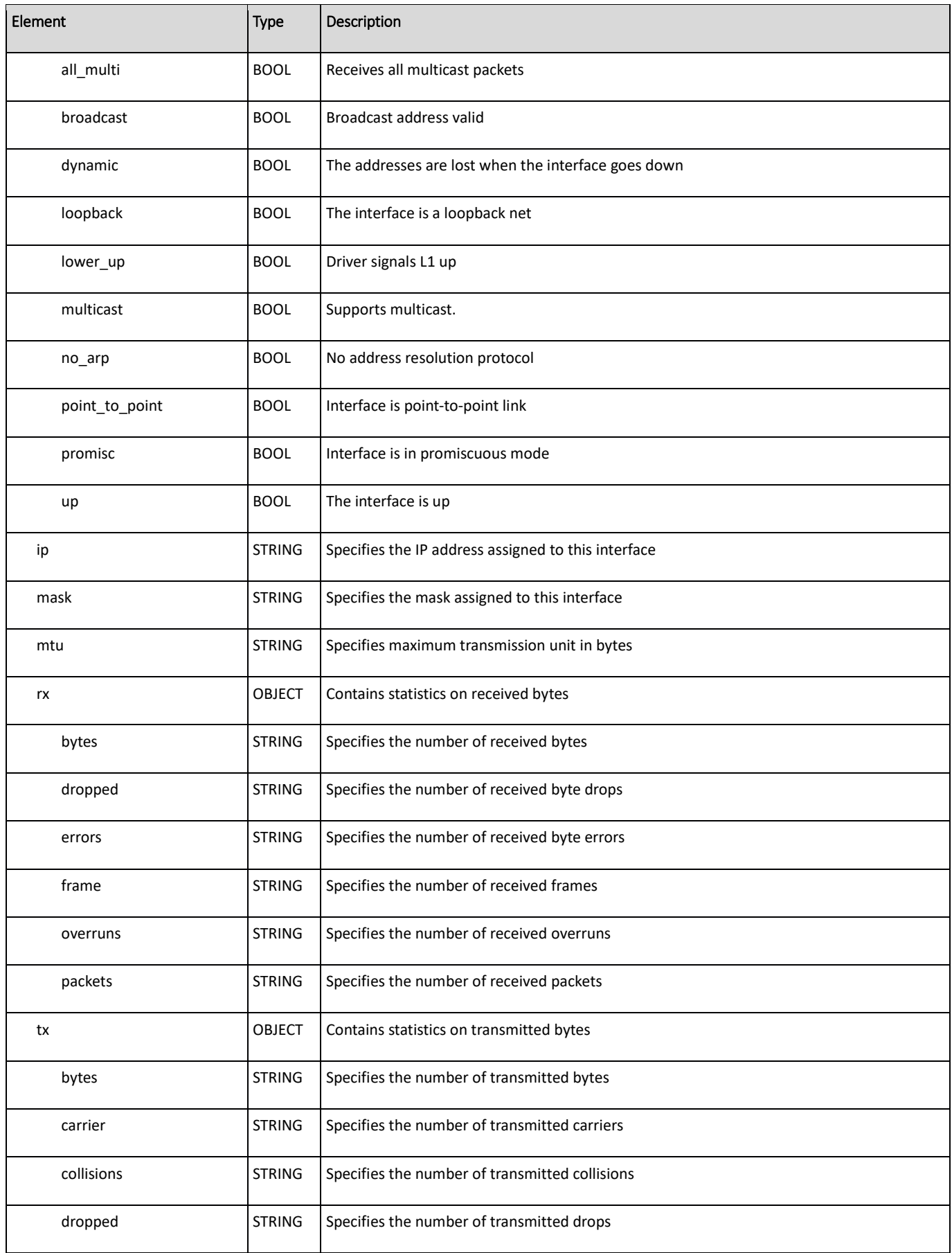

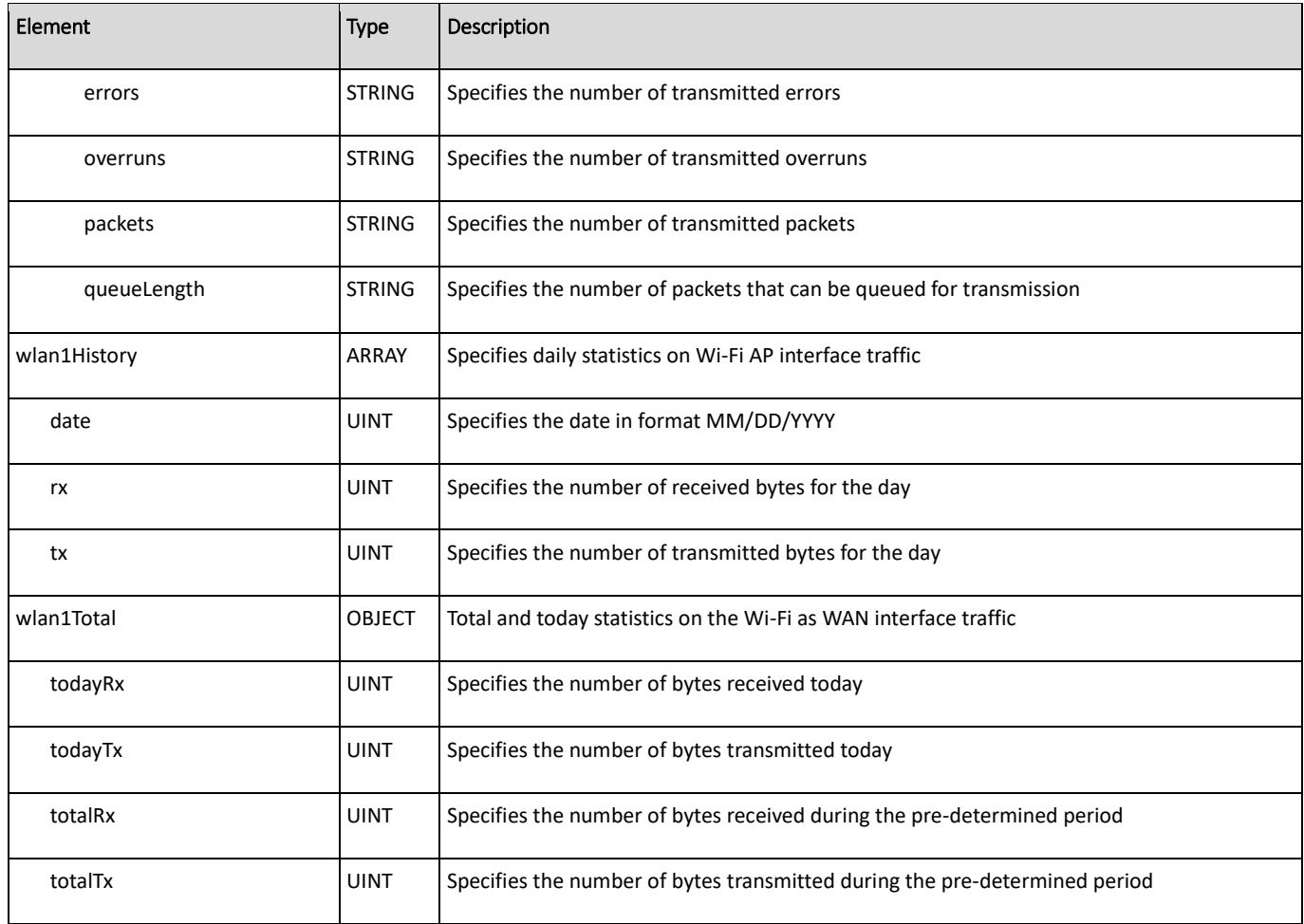

#### <span id="page-48-0"></span>**syslog**

#### Description: Defines the syslog support settings

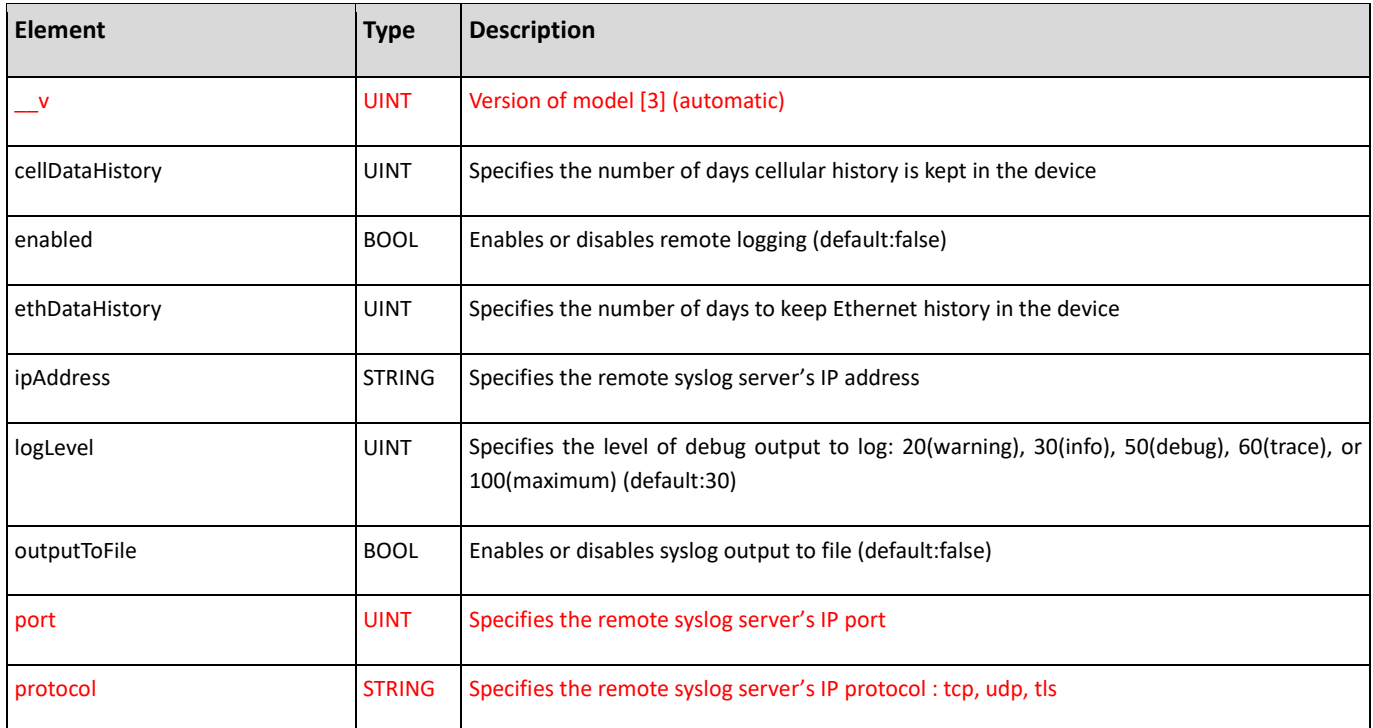

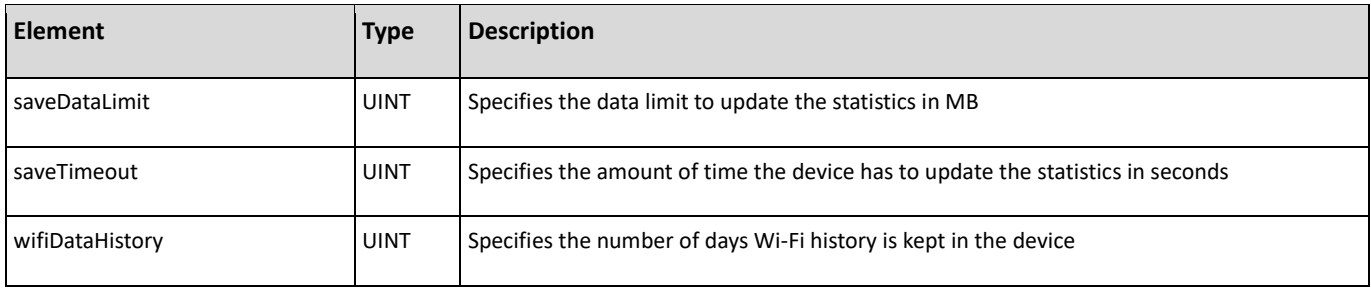